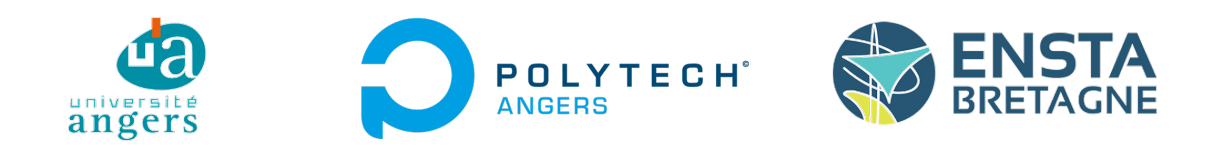

## Master Systèmes Dynamiques et Signaux

Mémoire

# Conception et commande d'un simulateur haptique pour reproduire la spasticité de la cheville

Auteur : M. Nicolas DEFOUR

Jury : Pr. L. HARDOUIN Pr. L. Jaulin

Version du 22 août 2023

## Remerciements

Je tiens à remercier toutes les personnes qui m'ont aidé à réaliser ce stage ainsi que le laboratoire Ampère et l'INSA LYON qui m'ont accueilli.

Je remercie mon maître de stage, Dr. Richard MOREAU, enseignant chercheur au sein du laboratoire Ampère et de l'INSA LYON, pour son accueil, son temps passé et son partage de connaissances. Durant mon stage, j'ai eu la chance de bénéficier de l'aide de Mme Sylvie SESMAT, ingénieur de recherche, sur la partie pneumatique et M. Hugues DORGERON, qui m'a aidé pour la conception et qui a fabriqué les pièces du prototype. Je voudrais les remercier pour le temps qu'ils m'ont accordé et leur aide précieuse.

Je remercie l'équipe du laboratoire Ampère pour leur accueil et le temps passé ensemble.

Je remercie l'équipe pédagogique de l'ENSTA Bretagne notamment PR. Luc JAULIN pour son suivi lors de ce stage et de ses réponses pour l'ensemble de mes interrogations.

Enfin, je remercie ma famille qui est toujours présente pour m'aider.

## Table des matières

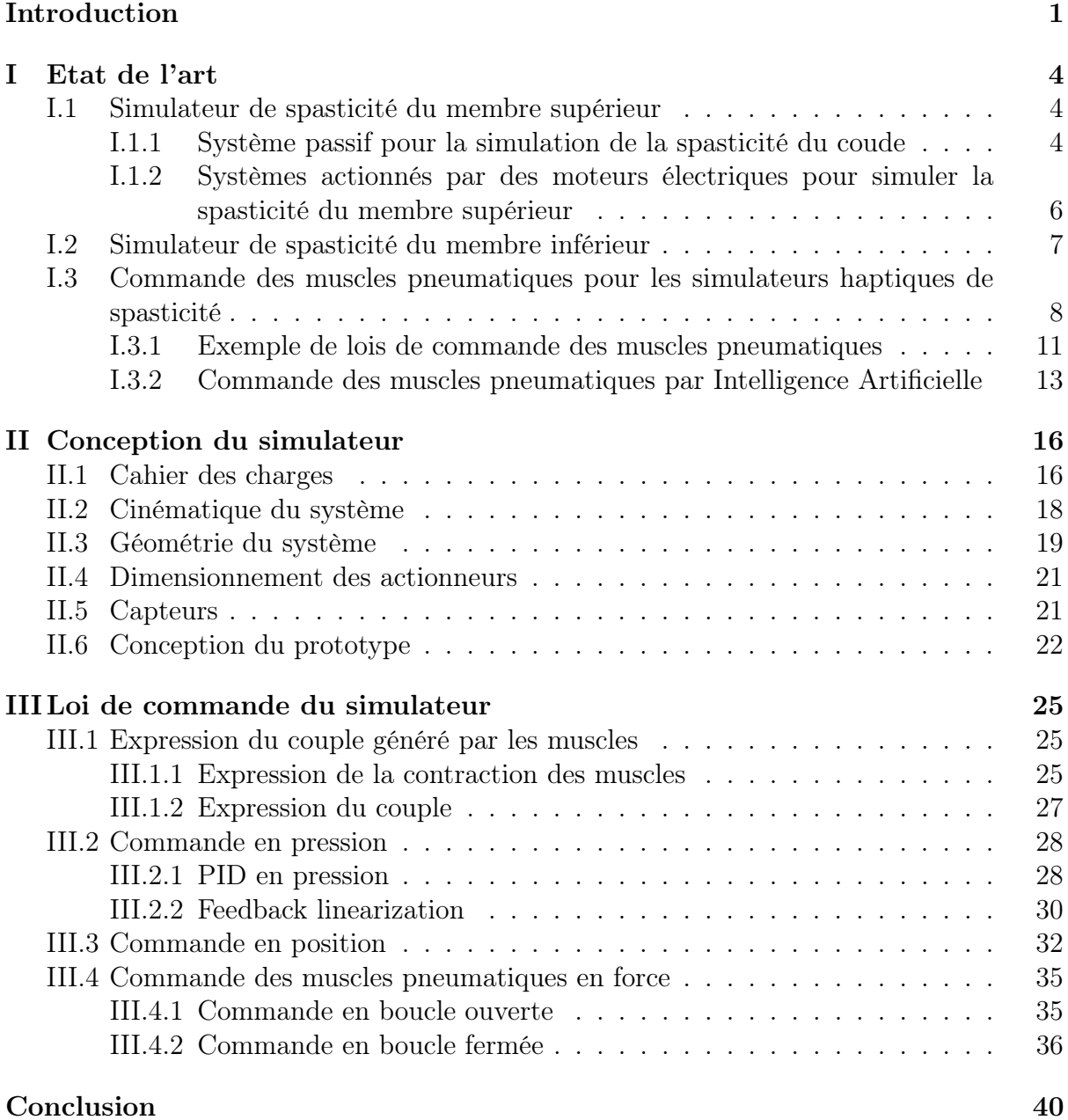

## Table des figures

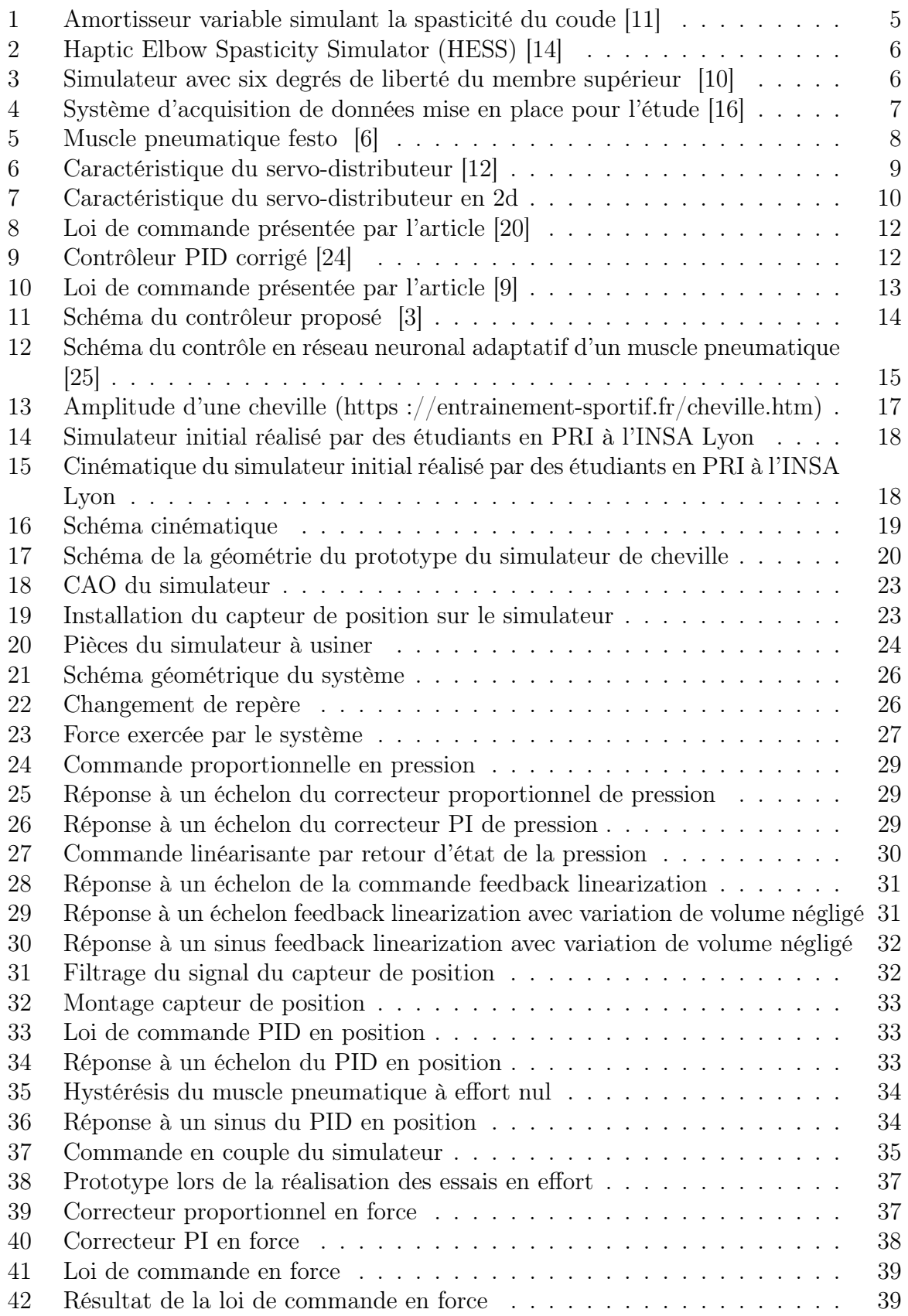

## <span id="page-4-0"></span>Introduction

La formation dans le domaine de la santé est en constante évolution. En effet, les responsables des formations des futurs professionnels de santé cherchent constamment à améliorer leur formation et cela passe désormais par l'utilisation de simulateurs pour que les étudiants apprennent les gestes techniques. Ainsi, les étudiants peuvent acquérir une première expérience sur simulateur avant d'avoir contact avec des patients. L'étudiant pourra s'exercer sur la réalisation du geste et développer ses compétences pratiques dans un environnement sécurisé et contrôlé. L'apprentissage sur simulateur a aussi pour objectif d'améliorer la formation et améliorer la qualité de soin et la sécurité des patients.

L'équipe de Robotique Médicale du Laboratoire Ampère sur le site de l'INSA de Lyon travaille sur le développement de simulateurs haptiques en collaboration avec des professionnels de la santé. Un nouveau projet du laboratoire est de développer un simulateur haptique pour faciliter la formation des kinésithérapeutes sur le geste permettant d'évaluer la spasticité des patients.

La spasticité apparait généralement chez des patients atteints de certaines pathologies neurologiques comme chez des patients atteints de lésion médullaire, d'accident vasculaire cérébral (AVC) ou d'autres affections sur le système nerveux central. Elle se caractérise par une augmentation anormale du tonus musculaire. Les symptômes de la spasticité peuvent être des contractions musculaires involontaires et des raideurs jusqu'à parfois provoquer des mouvements saccadés des membres touchés. Les patients atteints peuvent alors rencontrer des difficultés pour exécuter des mouvements du quotidien ou présenter des limitations fonctionnelles et des pertes de coordinations. Plusieurs groupes musculaires peuvent être touchés à divers degrés de sévérité. Il s'agit alors d'être capable d'évaluer le degré afin de prescrire au patient le traitement adapté. Pour suivre l'évolution du patient au cours du traitement, des évaluations quotidiennes sont nécessaires. Les kinésithérapeutes s'occupant de patients atteints de spasticité réalisent une dizaine d'évaluations par semaine. Il est donc important de former correctement les étudiants sur la réalisation de ce geste.

Le praticien doit évaluer la spasticité du patient et estimer le degré de sévérité de la spasticité. Diverses échelles ont été développées pour donner un standard à l'évaluation de la spasticité des patients. Nous avons choisi de nous baser sur la table Modified Ashworth Scale (MAS) puisqu'elle est utilisée par les kinésithérapeutes travaillant en collaboration avec le laboratoire pour la conception du simulateur haptique. Cette table permet de classer la spasticité en 6 catégories allant d'une réaction normale (MAS 0) à un blocage complet de l'articulation (MAS 4) lors de la manipulation de l'articulation visée. Le tableau suivant présente les critères de la table MAS :

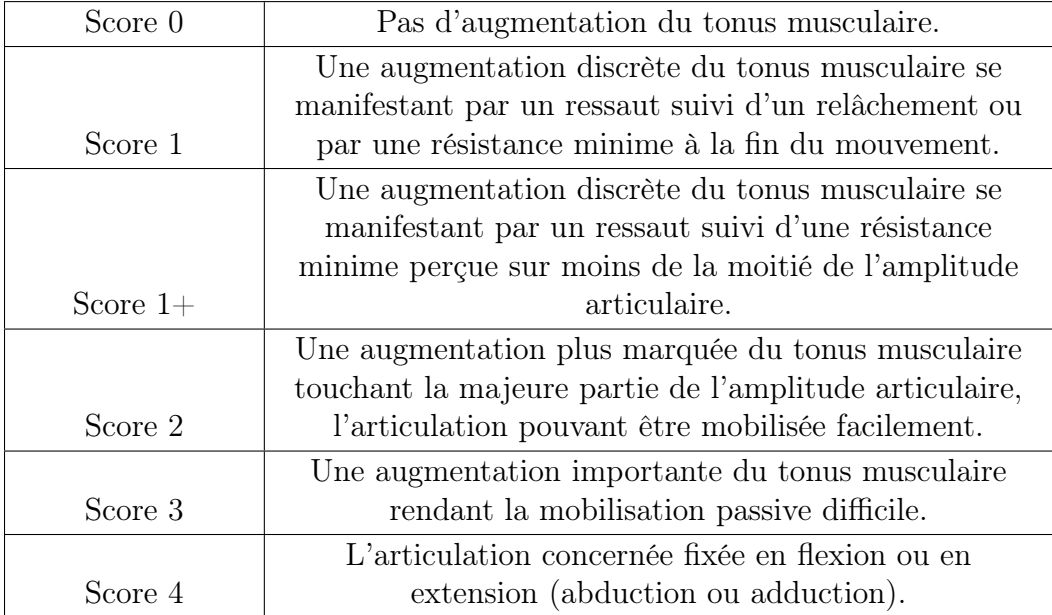

Tableau 1 – Modified Ashworth Scale (MAS)

Actuellement, les kinésithérapeutes en formation apprennent la réalisation de ce geste directement sur des patients. Cela pose plusieurs problèmes. Les étudiants réalisent leur premier geste sur un patient. Ce qui n'est pas confortable pour l'étudiant qui doit alors se concentrer à la fois sur l'exécution de son geste et sur son ressenti. Cet exercice est très stressant pour l'étudiant et ne lui permet pas une formation optimale. En se formant sur un simulateur haptique reproduisant la spasticité, l'étudiant pourrait acquérir de l'expérience et perfectionner son geste avant d'avoir un contact avec un patient réel. L'étudiant serait alors formé dans un environnement sécurisé et contrôlé et ainsi apprendre dans de meilleures conditions.

De plus, l'évaluation de la spasticité est altérée après plusieurs manipulations. De manière optimale, un kinésithérapeute expérimenté doit évaluer la spasticité du patient puis un seul étudiant doit réaliser le geste et se concentrer sur son ressenti. Plusieurs patients sont donc nécessaires pour permettre à un seul étudiant de pouvoir observer les différents degrés de spasticité. En conséquence, pour former une classe de kinésithérapeutes, la formation requiert un grand nombre de patients. L'utilisation d'un simulateur haptique permettrait de pouvoir former tous les étudiants sur les différents niveaux de spasticité à la suite en reproduisant fidèlement la spasticité à chaque répétition du geste.

L'évaluation de la spasticité dépend beaucoup de l'expérience du praticien c'est-à-dire son expertise et sa formation initiale. Le standard de la table MAS est sujet à interprétation car certaines réactions au geste d'examen ne correspondent pas exactement à une catégorie. La spasticité ne se quantifie pas par un appareil de mesure mais repose sur le ressenti du praticien qui doit alors comparer celui-ci à ses ressentis précédents basés sur son expérience. Un praticien n'intervenant que sur des patients de degré de spasticité faible n'aura surement pas le même diagnostique qu'un de ses confrères évaluant couramment des degrés plus élevés. Le praticien devrait pouvoir se calibrer sur un simulateur régulièrement pour que son jugement ne soit pas détérioré. Le simulateur haptique aurait alors un objectif de référence commune pour l'évaluation de la spasticité.

Le laboratoire Ampère de l'INSA Lyon travaille actuellement sur la conception et le développement d'un tel simulateur. Au vu de la littérature présentant des simulateurs haptiques reproduisant la spasticité des membres supérieurs, le laboratoire a décidé de concevoir un simulateur haptique du membre inférieur complet. Dans le cadre de mon stage, je travaille sur le développement de ce simulateur. Ma mission est de concevoir un simulateur plus restreint, axé uniquement sur l'articulation du pivot de la cheville et de l'actionner par des muscles pneumatiques. Mon travail doit permettre de montrer ou de réfuter l'option de l'utilisation de muscles pneumatiques dans la conception de ce simulateur haptique.

### <span id="page-7-0"></span>I Etat de l'art

Etablir un état de l'art est important pour permettre de découvrir les travaux existants et les avancées dans le domaine. Cette subsection présente la littérature concernant les simulateurs haptiques existants qui reproduisent la spasticité. Ensuite, l'état de l'art s'axera sur l'étude des lois de commande utilisées pour piloter les muscles pneumatiques que nous souhaitons installer sur notre simulateur.

Un des axes de recherche de la robotique médicale est le développement de simulateurs didactiques. Plusieurs simulateurs haptiques ont été développés pour reproduire la spasticité. Ces simulateurs permettent de former les futurs professionnels de la santé de manière sécurisée et contrôlée. L'évaluation de la spasticité nécessite une formation pratique facilitée par l'apprentissage sur simulateur.

L'état de l'art permettra de comprendre les travaux existants et les contraintes liées aux développements de simulateurs. Nous passerons en revue les différents travaux de recherche existants et les publications scientifiques sur ce sujet de la simulation de la spasticité. Cette étude permettra de faire le point et de mettre en évidence les axes majeurs de développement. L'état de l'art permettra de situer notre projet de conception de simulateur dans son contexte actuel de la simulation médicale. Cette étude nous aidera à définir les orientations du travail et à identifier les aspects novateurs à explorer.

Les simulateurs de spasticité développés actuellement sont orientés sur le membre supérieur. La connaissance de ces simulateurs nous donnera des indications précieuses pour le développement du simulateur de spasticité des membres inférieurs. La première partie de l'état de l'art présentera les différentes solutions proposées pour simuler la spasticité des membres supérieurs. L'étude des simulateurs existants permettra de comprendre les contraintes et les défis de la création d'un simulateur. Ensuite, nous étudierons la littérature concernant la simulation de la spasticité du membre inférieur. Enfin, dans une seconde partie, nous nous pencherons sur la commande des systèmes pneumatiques et notamment sur la commande des muscles pneumatiques.

#### <span id="page-7-1"></span>I.1 Simulateur de spasticité du membre supérieur

#### <span id="page-7-2"></span>I.1.1 Système passif pour la simulation de la spasticité du coude

Dans cette sous-partie, nous analyserons un article clé [\[11\]](#page-44-0) et une thèse sur le sujet [\[15\]](#page-45-4). Ces papiers présentent un système novateur utilisant un amortisseur variable (Figure [1\)](#page-8-0) pour simuler la spasticité du coude. Le système décrit dans cet article propose une approche purement mécanique pour reproduire les caractéristiques de la spasticité du coude. Selon cette étude, la résistance ressentie lors de la manipulation de ce simulateur est générée par un amortisseur réglable. Le fonctionnement repose sur la circulation d'un fluide entre deux chambres à travers des orifices dont la subsection est adaptée pour ajuster l'effort de manière réaliste et modulable en fonction du degré de sévérité de la spasticité. L'amortisseur est conçu avec des subsections correspondant à chaque degré de spasticité de la table Modified Ashworth Scale (MAS), ce qui permet de générer un effort prédéfini en fonction de la sélection de la subsection appropriée.

<span id="page-8-0"></span>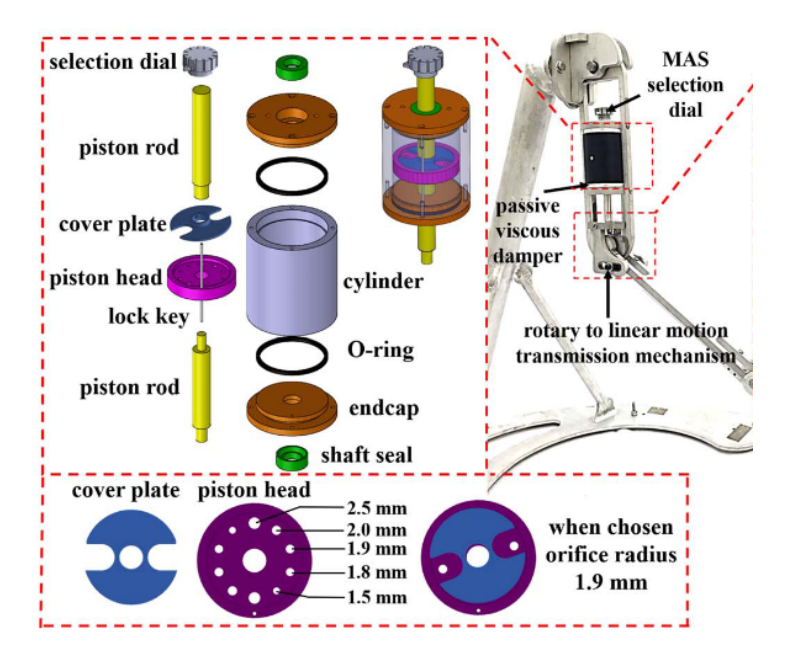

Figure 1 – Amortisseur variable simulant la spasticité du coude [\[11\]](#page-44-0)

Cette approche purement mécanique démontre qu'un simulateur haptique utilisant un amortisseur variable est capable de reproduire la spasticité du coude. L'avantage de cette conception est son faible coût puisqu'aucun composant coûteux n'est utilisé.

Le papier souligne le fait que la fabrication de ce simulateur demande une grande précision. En effet, toute erreur sur les dimensions des orifices a un impact significatif sur son comportement et le ressenti. Il est donc nécessaire de fabriquer les pièces de ce simulateur avec précision pour que celui-ci simule avec réalisme la spasticité. Une fabrication de grande précision peut entraîner des coûts supplémentaires qui peut alors nuire à l'avantage majeur d'un simulateur purement mécanique.

De plus, ce simulateur mécanique présente des limitations dans la simulation des degrés faibles de spasticité (MAS 1, 1+ et 2). L'effort fourni par ce simple amortisseur dépend uniquement de la vitesse d'exécution du geste. L'amortisseur n'a donc pas la capacité à reproduire le caractère particulier de la spasticité faible, qui se manifeste par une augmentation soudaine de la résistance (catch) suivie d'un relâchement. Ce simulateur purement passif ne permet pas de simuler ce comportement spécifique de la spasticité.

L'article souligne l'intérêt d'explorer des approches alternatives offrant plus de flexibilité dans le réglage de l'effort ressenti pour pouvoir simuler avec réalisme les différentes catégories de la table MAS. Un simulateur plus complexe purement mécanique semble difficile à concevoir. Afin de simuler avec réalisme la spasticité, il semble nécessaire d'utiliser des simulateurs actifs générant un effort piloté. Ainsi, le simulateur permettra de simuler les sauts d'effort des faibles degrés MAS.

#### <span id="page-9-0"></span>I.1.2 Systèmes actionnés par des moteurs électriques pour simuler la spasticité du membre supérieur

Plusieurs groupes de recherche se sont intéressés à la conception de simulateurs haptiques pour la simulation de la spasticité du membre supérieur. Un groupe de recherche a développé un simulateur spécifique pour le coude en utilisant un frein pour fournir un effort constant tout au long du mouvement. Ce frein est couplé à un moteur à courant continu qui permet de moduler l'effort et ainsi de simuler le phénomène de "catch" observé dans la spasticité [\[19\]](#page-45-5).

Un autre article [\[13\]](#page-44-7) présente le simulateur Haptic Elbow Spasticity Simulator (HESS). Ce simulateur utilise uniquement des moteurs DC pour générer l'effort simulant la spasticité musculaire. Ce simulateur (Figure [2\)](#page-9-1) utilise un système de câbles pour transmettre et découpler l'effort du moteur à l'articulation. Ce système de transmission par câble permet d'une part de choisir la place du moteur et facilite ainsi la conception en réduisant l'encombrement du système, d'autre part, il permet d'adapter la vitesse à la place d'un réducteur. Une étude a été menée pour développer une loi de commande spécifique pour la gestion des moteurs, comme décrit dans le papier référencé [\[14\]](#page-44-1).

<span id="page-9-1"></span>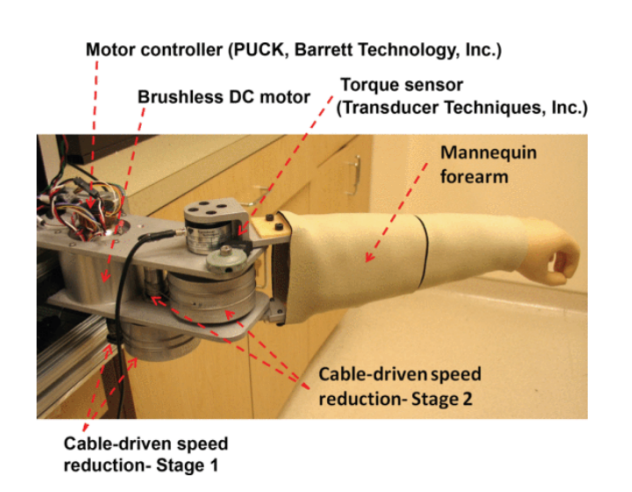

Figure 2 – Haptic Elbow Spasticity Simulator (HESS) [\[14\]](#page-44-1)

Enfin, un autre simulateur du membre supérieur a été développé pour simuler la spasticité sur les six degrés de liberté du membre [\[10\]](#page-44-2). Contrairement aux autres simulateurs mentionnés, qui sont limités à un seul degré de liberté, ce simulateur offre une plus grande fidélité de mouvement en reproduisant les degrés de liberté de l'épaule et du coude. Cette approche rend le geste simulé encore plus réaliste, en reproduisant les mouvements naturels du membre supérieur.

<span id="page-9-2"></span>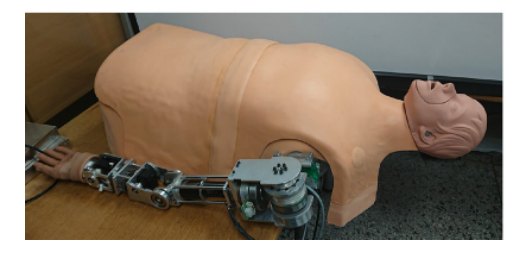

Figure 3 – Simulateur avec six degrés de liberté du membre supérieur [\[10\]](#page-44-2)

#### <span id="page-10-0"></span>I.2 Simulateur de spasticité du membre inférieur

La recherche en robotique médicale sur le développement de simulateurs haptiques de spasticité s'est moins concentrée sur les membres inférieurs. L'article [\[16\]](#page-45-0) publié présente des données cliniques sur la spasticité de la cheville. Il présente des données précieuses pour l'établissement de notre cahier des charges notamment concernant les efforts ressentis et la vitesse d'exécution du geste par un kinésithérapeute. Les données sont mesurées par l'intermédiaire d'un appareil fixé sur la cheville d'un patient (Figure [4\)](#page-10-1). Le praticien doit prendre en main un levier pour réaliser son geste. La prise en main n'est pas réaliste à cause de l'implantation de mesure et peut donc impacter les mesures et les résultats obtenus. Cette étude est cependant la seule permettant de quantifier les efforts ressentis lors de la réalisation du geste médical sur des patients atteints de spasticité. Ces données sont donc intéressantes pour développer notre simulateur puisqu'elles donnent une information de l'effort que doit être capable de simuler notre système.

<span id="page-10-1"></span>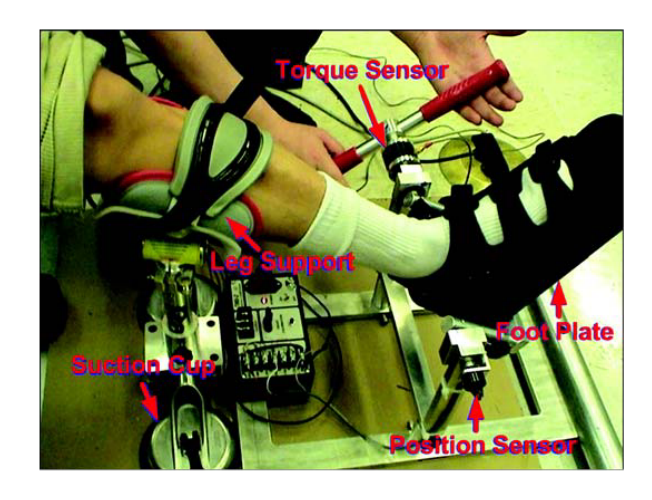

Figure 4 – Système d'acquisition de données mise en place pour l'étude [\[16\]](#page-45-0)

D'autre part, des travaux antérieurs [\[8\]](#page-44-8) ont été réalisés au laboratoire Ampère concernant la simulation de la spasticité du genou. Un bras robotique collaboratif à 7 axes, FRANKA, a été utilisé pour réaliser le simulateur. Les articulations du robot sont actionnées par des moteurs électriques et peuvent être bloquées. Comme l'articulation du genou a été modélisé par une liaison pivot, toutes les articulations du bras robotisé sont bloquées sauf une seule liaison utilisée pour représenter le genou. Pour commander l'articulation du genou une commande en impédance a été mise en place. Le robot FRANKA offre des possibilités de développement et de contrôle. Cependant, ce robot a été conçu pour travailler en cohabitation avec des personnes. Il comporte donc de nombreuses limitations de sécurité qui rendent complexe son utilisation comme simulateur. La limitation de sécurité la plus problématiques est la limite de vitesse autorisée. Pour protéger les personnes au voisinage du robot, le constructeur a bridé la vitesse du robot désactivable uniquement en le mettant dans une cage de protection. Par conséquent, le praticien doit ralentir son geste par rapport à celui effectué sur un patient réel. Cette étude a malgré tout validé la loi de commande implémentée et les retours des kinésithérapeutes étaient globalement positifs.

Enfin, un groupe d'étudiants [\[21\]](#page-45-6) a entrepris la conception mécanique d'un prototype permettant de simuler la spasticité de la cheville. Ce prototype utilise des muscles pneumatiques pour générer l'effort. Les muscles pneumatiques ont un grand nombre de points communs avec les muscles humains. Ces muscles travaillent en traction : le montage sera donc similaire à la morphologie humaine avec des muscles antagonistes, ce qui facilitera surement la création d'un simulateur réaliste. De plus, les muscles pneumatiques sont capables de fournir un effort plus conséquent comparativement à des vérins ou des moteurs. Pour un même effort à simuler, l'encombrement en sera donc réduit. Toutefois, la conception mécanique actuelle de ce simulateur ne permet pas d'obtenir l'amplitude de mouvement souhaitée. Le débattement du prototype est limité à 15°, comparé aux 60° de débattement observé pour une cheville humaine. Un des objectifs de mon travail est donc de revoir la conception du simulateur afin qu'il réponde aux exigences et aux caractéristiques d'une cheville humaine.

### <span id="page-11-0"></span>I.3 Commande des muscles pneumatiques pour les simulateurs haptiques de spasticité

La réalisation d'un simulateur haptique de spasticité de la cheville utilisant des muscles pneumatiques (Figure [5\)](#page-11-1) constitue l'objectif principal de ce stage. Dans cette perspective, une revue de la littérature a été entreprise afin d'étudier les avancées dans le domaine de la commande des muscles pneumatiques. Les muscles pneumatiques ont été largement explorés dans diverses applications et leur utilisation dans les simulateurs haptiques présente un fort potentiel. Cette partie de l'état de l'art vise à présenter les travaux pertinents sur la commande des muscles pneumatiques, en mettant l'accent sur les approches et les techniques utilisées pour générer des forces réalistes et ajustables. En comprenant les différentes méthodes de commande, il sera possible d'identifier les meilleures pratiques pour la conception du simulateur de spasticité de la cheville utilisant cette technologie.

<span id="page-11-1"></span>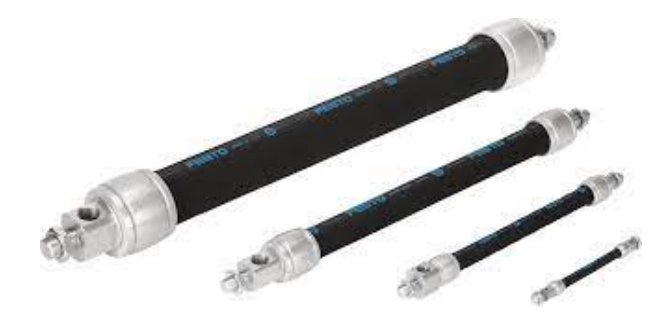

FIGURE  $5 -$  Muscle pneumatique festo [\[6\]](#page-44-3)

Les muscles pneumatiques présentent de fortes non-linéarités, ce qui rend leur utilisation et leur contrôle complexes. Dans l'état de l'art, on retrouve principalement deux approches différentes pour la commande des muscles pneumatiques : soit par loi de commande d'asservissement, soit par approche basée sur des modèles d'intelligence artificielle.

Un premier travail consistait à étudier la théorie des systèmes pneumatiques, tel que décrit dans l'article de référence [\[22\]](#page-45-7). Les actionneurs pneumatiques sont commandés par des servo-distributeurs pneumatiques proportionnels. La documentation technique Festo [\[2\]](#page-44-9) permet de comprendre le fonctionnement du servo-distributeur. Il est composé d'un électroaimant qui positionne un tiroir grâce à un ressort de rétroaction. Un asservissement de position interne permet d'obtenir une meilleure précision de positionnement en limitant l'hystérésis et une dynamique de positionnnement élevée. En négligeant la dynamique de positionnement du tiroir du distributeur, on suppose alors que pour une tension donnée et une pression de sortie donnée, le débit s'établit instantanément. Ce tiroir libère ou obstrue les orifices d'échappement ou d'entrée d'air proportionnellement à la tension de pilotage. Ainsi, en contrôlant le servo-distributeur, il est possible de réguler le débit massique d'air entrant et sortant du muscle, et donc la pression à l'intérieur du muscle. Le servo-distributeur utilisé a été caractérisé au laboratoire dans la thèse de Osama Olaby [\[12\]](#page-44-4). A partir de ces mesures, une courbe tridimensionnelle présente le débit massique en fonction de la pression de sortie du servo-distributeur et de sa consigne en tension (Figure [6\)](#page-12-0).

<span id="page-12-0"></span>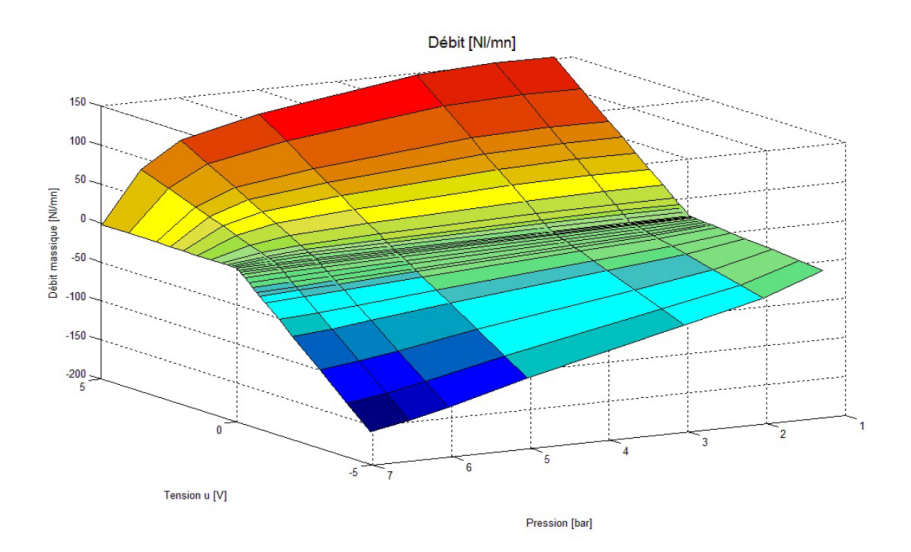

Figure 6 – Caractéristique du servo-distributeur [\[12\]](#page-44-4)

De cette courbe en trois dimensions, on peut obtenir le réseau de caractéristiques de gain en pression (Figure [7a\)](#page-13-0). Pour obtenir un débit entrant nul, la tension d'alimentation dépend encore de la pression dans le muscle pneumatique comme présenté sur la figure [7b.](#page-13-0)

<span id="page-13-0"></span>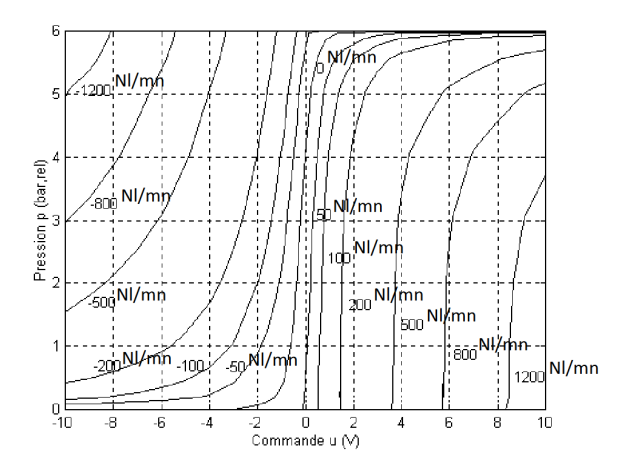

(a) Réseau de caractéristiques de gain en pression

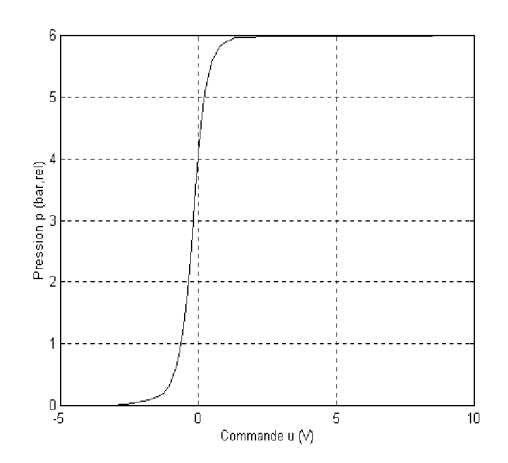

(b) Caractéristique de gain en pression à débit nul

Figure 7 – Caractéristique du servo-distributeur en 2d

Pour le modèle de commande de l'actionneur pneumatique, l'hypothèse d'un modèle polytropique est généralement utilisée. Cela permet de simplifier le modèle thermodynamique de la chambre pneumatique, en ne considérant que la pression comme variable d'état. La température est alors liée à la pression par la relation algébrique suivante :

$$
p^k \times T^{(k-1)} = Cte \tag{1}
$$

De plus, en supposant que lors de l'utilisation, la température varie peu devant la température moyenne (en Kelvins), on peut considérer une température constante. En supposant l'air comme un gaz parfait, et en appliquant le premier principe de la thermodynamique, le principe de conversion de la masse, et la relation des gaz parfaits  $(PV = nrT)$ , la relation entre la pression, le volume et le débit est définie par la formule suivante :

<span id="page-13-2"></span>
$$
\frac{dp}{dt} = -k\frac{p}{V}\frac{dV}{dt} + \frac{krT}{V} \times q_m \tag{2}
$$

avec :

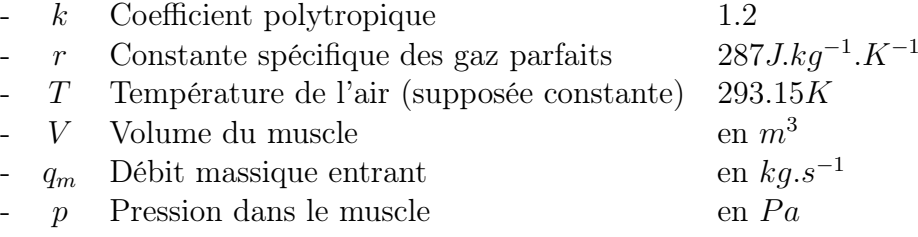

Les muscles pneumatiques utilisés dans notre étude sont des muscles Festo. La documentation technique du fournisseur [\[6\]](#page-44-3) permet de comprendre le fonctionnement de ces muscles et de les dimensionner. Le muscle pneumatique est une chambre qui se gonfle lorsqu'elle est remplie d'air sous pression. Le gonflage de la chambre provoque la contraction du muscle. Le volume du muscle dépend donc de sa contraction qui est donnée par l'équation [3.](#page-13-1)

<span id="page-13-1"></span>
$$
V(\varepsilon) = \frac{\pi}{4} D_0^2 l_0 (1 - \varepsilon) \left( \frac{1}{\sin(\theta_0)^2} - \frac{(1 - \varepsilon)^\alpha}{\tan(\theta_0)^2} \right)
$$
(3)

avec :

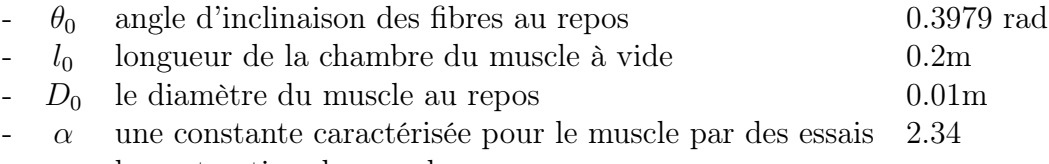

 $\varepsilon$  la contraction du muscle

Les muscles pneumatiques offrent une force de traction supérieure à celle d'un vérin pneumatique en raison de leur conception spécifique. La force générée dépend de la contraction du muscle et de sa pression.

<span id="page-14-1"></span>
$$
\begin{cases}\nF(\varepsilon, p) = H(\varepsilon) \times p + L(\varepsilon) \\
H(\varepsilon) = \frac{\pi}{4} D_0^2 \left( \frac{3(1-\varepsilon)^\alpha}{\tan(\theta_0)^2} - \frac{1}{\sin(\theta_0)^2} \right) \\
L(\varepsilon) = A \frac{\varepsilon(\varepsilon - B1)}{\varepsilon + B2}\n\end{cases} \tag{4}
$$

Les constantes α, A, B1, B2 ont été évaluées pour le muscle pneumatique de 20cm de long et de 1cm de diamètre disponible au laboratoire lors de travaux précédents :

- A Coefficient d'adaptation de courbe 330N
- B1 Coefficient d'adaptation de courbe 0.69
- B2 Coefficient d'adaptation de courbe 0.05

Le déplacement du muscle est relativement faible. Le fournisseur indique que le muscle doit être dimensionné pour réaliser au maximum une contraction de 9% de leur longueur à vide.

#### <span id="page-14-0"></span>I.3.1 Exemple de lois de commande des muscles pneumatiques

Le comportement non linéaire des muscles pneumatiques rend leur contrôle complexe. Un modèle du muscle liant la force générée par le muscle à sa pression interne et sa contraction peut être établi. Les muscles sont alors souvent équipés de capteurs de pression et de position. La plupart des travaux étudient les commandes en position des muscles pneumatiques. Les capteurs de positon employés dépendent de l'application du muscle.

Dans l'article [\[20\]](#page-45-1), deux muscles pneumatiques sont utilisés pour positionner un chariot. Ceux-ci sont contractés pour positionner le chariot qui est équipé d'un capteur de position. Ainsi, il est possible de déterminer la contraction de chaque muscle. Un asservissement en position est réalisé à l'aide d'un correcteur PID (Proportionnel-Intégral-Dérivé) qui compense l'erreur de position. Un contrôleur de trajectoire caractéristique nominale (Nominal Characteristic Trajectory Following - NCTF) a été ajouté au PID pour prendre en compte les non-linéarités des muscles (Figure [\(8\)](#page-15-0)). Le contrôleur NCTF prévoit une régulation capable de suivre précisément et de manière stable une trajectoire de référence. Il est robuste aux perturbations ou aux incertitudes du système.

<span id="page-15-0"></span>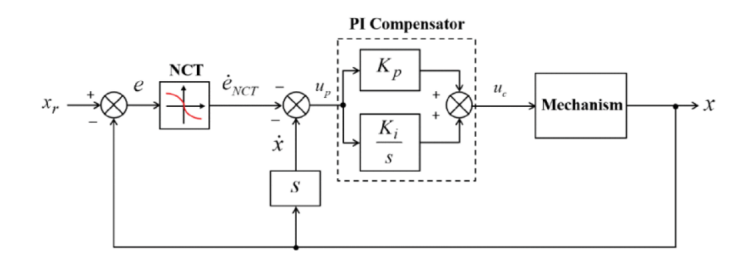

Figure 8 – Loi de commande présentée par l'article [\[20\]](#page-45-1)

<span id="page-15-1"></span>Dans l'étude [\[24\]](#page-45-2), un correcteur PID classique est comparé à un correcteur PID corrigé (Figure [9\)](#page-15-1) qui utilise la dynamique du système piloté par les muscles pneumatiques. La dynamique du système a été identifiée par des essais expérimentaux qui ont permis d'établir une relation entre le déplacement et la pression.

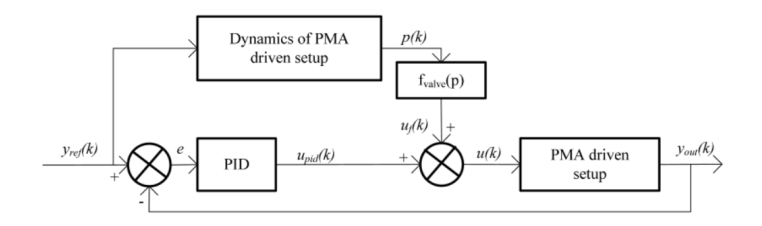

Figure 9 – Contrôleur PID corrigé [\[24\]](#page-45-2)

Dans le papier [\[5\]](#page-44-10) et le rapport de stage [\[17\]](#page-45-8) de David Bou Saba, plusieurs lois de commande ont été implémentées pour piloter une plateforme de Stewart afin de contrôler son inclinaison. Dans cette étude, les trois muscles pneumatiques sont contrôlés en position. De même, deux autres travaux ont également exploré l'utilisation de lois de commande en position pour les muscles pneumatiques dans des applications différentes. Ces travaux sont présentés dans les articles [\[23\]](#page-45-9) et [\[4\]](#page-44-11).

Une étude axée sur la régulation de la pression a été menée [\[18\]](#page-45-10). Cet article met principalement l'accent sur la compensation des pertes de charge et du retard qui peuvent survenir en raison de longueurs importantes de tubes entre le servo-distributeur et l'actionneur. Afin de s"affranchir de ce problème, nous veillerons à minimiser la longueur des tubes reliant le servo-distributeur aux muscles pneumatiques et en évitant les coudes pour minimiser les pertes de charge.

Enfin, l'article [\[9\]](#page-44-5) présente un montage similaire à celui que nous envisageons pour notre simulateur. Le système comporte des muscles pneumatiques antagonistes. Les deux muscles agissent en opposition pour contrôler l'angle d'une liaison pivot. La loi de commande du système (Figure [10a\)](#page-16-1) est réalisée par une cascade de régulateurs. Chaque muscle pneumatique est régulé en pression (Figure [10b\)](#page-16-1). Un régulateur global calcule le couple que doit fournir le système pour suivre la position souhaitée. En utilisant le modèle des muscles, ce régulateur global donne la consigne de pression à appliquer dans chaque muscle.

<span id="page-16-1"></span>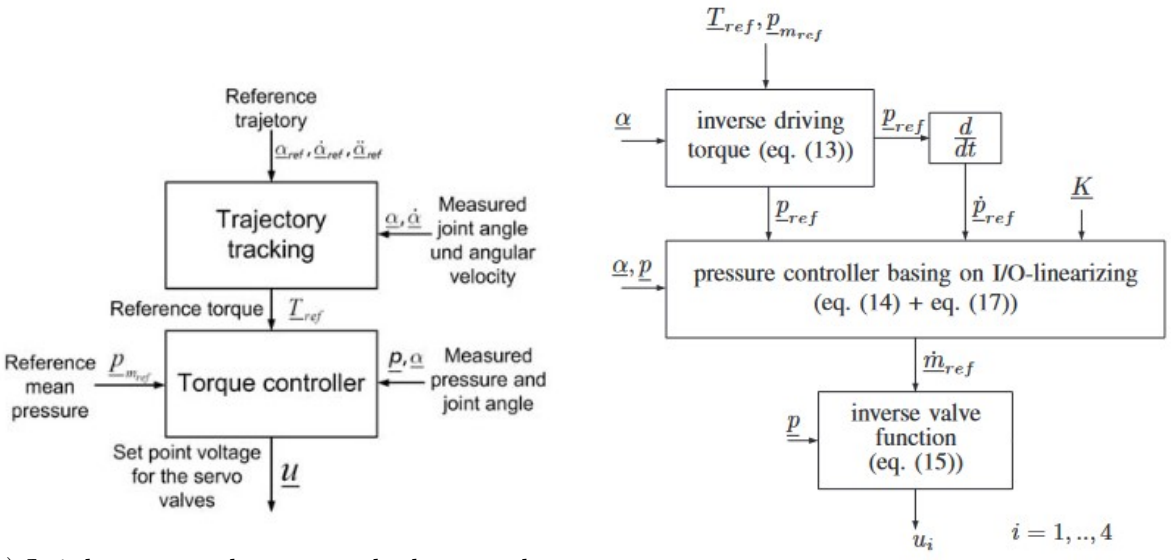

(a) Loi de commande en cascade de contrôleur [\[9\]](#page-44-5) (b) Contrôleur de pression [\[9\]](#page-44-5)

Figure 10 – Loi de commande présentée par l'article [\[9\]](#page-44-5)

Ces informations présentent une vue d'ensemble des différentes approches de commande des muscles pneumatiques dans la littérature, mettant en évidence les principaux concepts et résultats obtenus dans ce domaine. Ces lois de commande ont été utilisées pour modéliser le simulateur et ont permis d'élaborer les lois de commande implémentées dans cette étude.

#### <span id="page-16-0"></span>I.3.2 Commande des muscles pneumatiques par Intelligence Artificielle

La recherche s'oriente aujourd'hui sur des commandes utilisant l'intelligence artificielle. En effet, la commande des muscles est complexe à cause de leur non-linéarité, de leurs hystérésis et des variations de leur fonctionnement dans le temps. Les lois de commandes classiques montrent des limites pour des systèmes complexes comme les muscles pneumatiques. L'intelligence artificielle permet de prendre en compte toutes les complexités du système. C'est pourquoi, c'est un axe de recherche majeur pour la commande des muscles pneumatiques quelque soit le domaine d'utilisation.

L'IA offre la possibilité d'adapter en temps réel le modèle aux variations du comportement des muscles pneumatiques. Les méthodes d'apprentissage automatique sont les plus utilisées pour développer le modèle adapté aux non-linéarités et aux imprécisions du système. La commande par un modèle d'Intelligence Artificielle offre souvent une précision meilleure que les lois de commande classiques. Dans cette partie de l'état de l'art, nous étudierons les différentes approches basées sur l'intelligence artificielle commandant les muscles pneumatiques.

Le papier [\[3\]](#page-44-6) présente une approche innovante pour la commande des muscles pneumatiques. Il propose de combiner un contrôleur proportionnel avec un réseau de neurones. Le correcteur proportionnel permet une commande rapide alors que le réseau de neurones assure une précision accrue de la commande en prenant en compte les non-linéarités et l'hystérésis des muscles pneumatiques. La loi de commande est illustrée sur la figure [11](#page-17-0) [\[3\]](#page-44-6). Cette combinaison de contrôleurs offre une solution intéressante pour surmonter les complexités de la commande des muscles pneumatiques. De plus, le réseau de neurones offre la possibilité d'ajuster la commande en fonction des variations du comportement du muscle au fil du temps, améliorant ainsi la stabilité et la précision de la commande. Cette loi de commande hybride utilisant l'intelligence artificielle et les commandes classiques combinent les avantages des deux.

<span id="page-17-0"></span>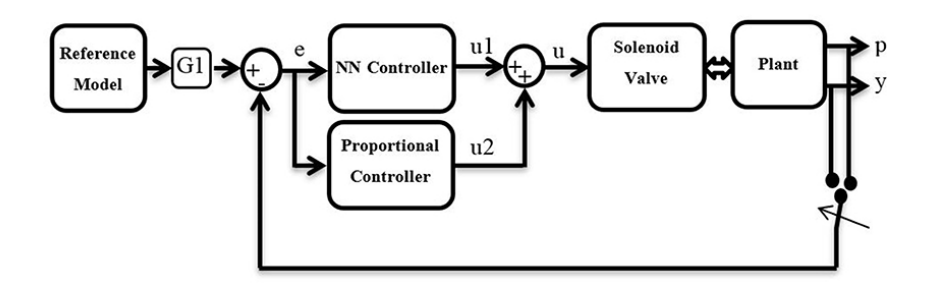

Figure 11 – Schéma du contrôleur proposé [\[3\]](#page-44-6)

Le papier prévoit d'utiliser deux chaines de contrôle distinctes représentées sur la figure [11](#page-17-0) [\[3\]](#page-44-6) pour prendre en compte l'hystérésis du muscle. Ainsi, lorsque le muscle se gonfle, la loi de commande ne sera pas la même que lorsqu'il se dégonfle. Les réseaux de neurones apprennent donc le comportement du muscle lors d'une de ces phases spécifiques (gonflage ou dégonflage). La loi de commande est donc assez complexe pour piloter les muscles. De plus, outre les difficultés pour réaliser l'apprentissage des algorithmes d'intelligence artificielle, l'IA nécessite un temps de calcul important surtout si le système continue son apprentissage au cours du temps. Vu la complexité de la loi de commande, il est nécessaire d'utiliser un ordinateur suffisamment puissant pour réaliser tous les calculs de cette loi de commande.

Cette loi de commande combine donc l'avantage des deux commandes mais possède aussi son lot d'inconvénients. En effet, elle offre de meilleures performances que les commandes classiques mais l'avantage majeur reste la robustesse dans le temps face aux variations du muscle. L'utilisation de l'intelligence artificielle semble donc intéressante pour l'exploiter au mieux ces actionneurs en dépit de leurs complexités.

Une autre approche intéressante [\[25\]](#page-45-3) consiste à utiliser deux réseaux de rétropropagation (BPNN). Le premier réseau BPNNI permet d'identifier les informations nécessaires à la descente de gradient d'apprentissage du modèle. Ce réseau est pré-entraîné hors ligne. Le second réseau, BPNNC, est dédié au contrôle en prenant en compte les non-linéarités du muscle pneumatique et son hystérésis. Contrairement au premier réseau, le BPNNC ne peut pas être pré-entraîné hors ligne car il nécessite les informations fournies par le BPNNI. La structure globale du contrôleur est présentée dans la figure [12](#page-18-0) [\[25\]](#page-45-3).

<span id="page-18-0"></span>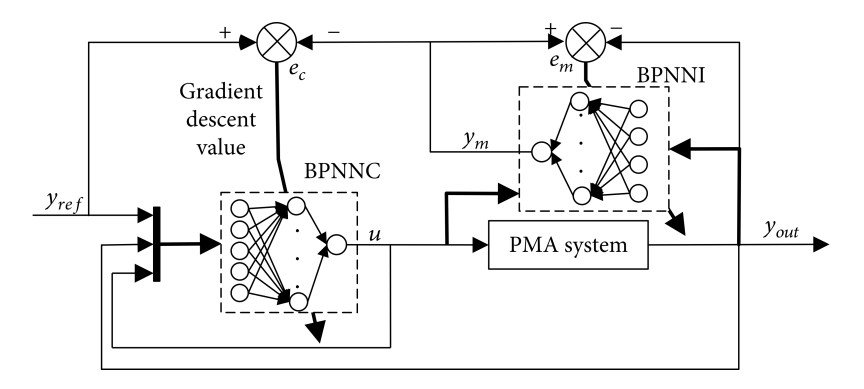

Figure 12 – Schéma du contrôle en réseau neuronal adaptatif d'un muscle pneumatique [\[25\]](#page-45-3)

Pour entraîner le modèle BPNNI, des données d'entraînement sont générées sous la forme d'ondes de tension aléatoires. En fonction de la consigne de tension aléatoire pilotant le servo-distributeur, la sortie du système, c'est-à-dire la longueur du muscle pneumatique, est mesurée. C'est ainsi que l'ensemble de données est constitué. Les données d'apprentissage sont donc l'association des commandes de tension du servo-distributeur et les longueurs correspondantes du muscle. Cet ensemble de données est ensuite utilisé pour l'apprentissage du modèle BPNNI.

Le BPNNC permet le suivi précis de la position du muscle car c'est lui qui prend en compte les non-linéarités du système. Pour son apprentissage initial, un grand nombre d'essais est nécessaire. Différents modèles de trajectoire de consigne sont donnés en entrée du contrôleur, tels que des trajectoires sinusoïdales avec différentes amplitudes et fréquences. Une base de donnée a ainsi pu être construite permettant l'apprentissage du modèle.

L'étude compare les performances obtenues par cette loi de commande à une commande par un correcteur PID classique. Le modèle d'intelligence artificielle affiche de meilleures performances que le correcteur PID. De plus, ces performances seront maintenues tout au long de la vie du muscle grâce à l'apprentissage continu du modèle. Cependant, là encore, cette méthode est coûteuse en termes de ressources de calcul. Cette commande peut alors manquer de rapidité si l'ordinateur de contrôle n'exécute pas les calculs assez rapidement. De plus, l'apprentissage peut être un frein, car il nécessite un grand nombre d'essais pour permettre au modèle d'être performant. Enfin, le réseau de neurones apprend de manière autonome, ce qui rend complexe la compréhension et l'explication de son fonctionnement.

Dans le cadre de notre étude, nous souhaitons réaliser une preuve de concept pour démontrer la pertinence de l'utilisation de muscle pneumatique sur le simulateur haptique de spasticité. Nous ne prévoyons donc pas d'utiliser l'algorithme d'intelligence artificielle pour la commande des muscles. Nous privilégierons une approche simple et robuste avec des lois de commande classiques pour la commande des muscles pneumatiques.

## <span id="page-19-0"></span>II Conception du simulateur

L'amélioration de la formation des kinésithérapeutes passe aujourd'hui par le développement de simulateurs haptiques. Le développement en robotique médicale présente un enjeu majeur. Le simulateur sera destiné à former les kinésithérapeutes avant leur premier contact avec des patients. Le simulateur haptique développé doit reproduire avec réalisme la spasticité afin que les étudiants puissent percevoir les sensations ressenties lors de l'évaluation de la spasticité. De plus, la prise en main du simulateur doit être identique à celle d'un patient afin que l'étudiant ne soit pas déstabilisé lors de son premier contact avec un patient. Le défi de ce projet est donc de réaliser un simulateur capable de représenter avec réalisme l'évaluation de la spasticité.

Dans cette partie de l'étude, nous aborderons la conception du simulateur de spasticité de la cheville. La conception comprend l'étude du système mécanique du simulateur ainsi que l'assemblage des actionneurs, ici des muscles pneumatiques, et l'installation des capteurs nécessaires à la commande du simulateur. Afin de concevoir correctement le simulateur, il est donc nécessaire de s'intéresser au geste des kinésithérapeutes et d'établir le cahier des charges du simulateur.

#### <span id="page-19-1"></span>II.1 Cahier des charges

Dans le cadre de cette étude, nous allons concevoir un simulateur qui reproduit fidèlement le geste d'évaluation de la spasticité de la cheville. Un kinésithérapeute nous a fourni des vidéos explicatives de l'exécution de ce geste d'examen clinique. Celle-ci nous a permis d'observer la prise en main et d'établir le cahier des charges de notre simulateur.

Le kinésithérapeute doit pouvoir maintenir la jambe du patient tout en tenant avec son autre main la pointe du pied du patient. La conception de l'interface doit donc être pensée pour que le praticien ait une prise en main similaire sur le simulateur afin que les sensations recréées soient réalistes.

Le mouvement d'évaluation de la spasticité de la cheville consiste à passer d'une flexion dorsale à une flexion plantaire de manière rapide et répétée. Pour que le simulateur puisse reproduire ce mouvement réaliste, il doit être capable d'offrir une amplitude similaire à celle d'une cheville humaine. Selon les références [\[7\]](#page-44-12), la flexion dorsale varie de 20° à 30° et la flexion plantaire de 40° à 50°. Nous devons donc concevoir le simulateur pour qu'il puisse atteindre une amplitude angulaire d'environ 60° à 80° pour offrir un réalisme optimal.

<span id="page-20-0"></span>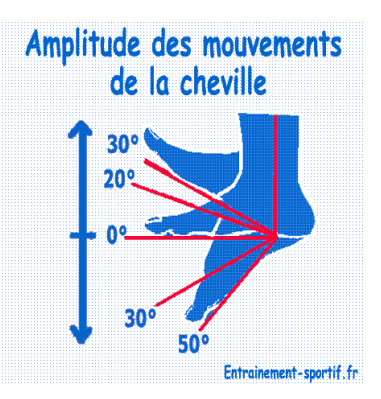

Figure 13 – Amplitude d'une cheville (https ://entrainement-sportif.fr/cheville.htm)

Le geste d'évaluation de la spasticité de la cheville est réalisé à différentes vitesses, et la réaction observée peut varier en fonction de la vitesse d'exécution. L'article [\[16\]](#page-45-0) indique une vitesse de geste mesurée à 180°/s, ce qui est considéré comme rapide. Afin de permettre une évaluation réaliste, le simulateur ne doit pas limiter la vitesse du geste et doit être capable de reproduire des mouvements à différentes vitesses.

Pour simuler la réaction de la spasticité, nous devons prendre en compte le couple généré lors du mouvement. Toujours dans l'article [\[16\]](#page-45-0), le couple mesuré pendant le mouvement atteint 10Nm au maximum. Cette étude est réalisée sur des enfants atteints d'une spasticité dont le degré maximal est de 2 dans la table MAS. Comme peu de données chiffrées spécifiques sont disponibles pour établir le cahier des charges, nous pouvons nous référer à des études similaires. Par exemple, l'étude sur le simulateur du membre supérieur [\[10\]](#page-44-2) indique un pic de couple de 40Nm pour l'épaule. Bien que les valeurs exactes puissent différer pour la cheville, nous devons nous assurer que le simulateur soit capable de simuler un effort d'au moins 40Nm pour être représentatif de la réaction de la spasticité.

En conclusion, pour représenter avec fidélité le geste clinique, le simulateur de spasticité de la cheville doit être capable de simuler une amplitude de mouvement d'environ 60° à 80°. Il doit aussi permettre de réaliser le mouvement à différentes vitesses et de simuler un effort de 40Nm pour reproduire la réaction de la spasticité. En répondant à ces exigences, nous visons à développer un simulateur performant et réaliste qui contribuera efficacement à la formation des kinésithérapeutes dans l'évaluation de la spasticité de la cheville.

#### <span id="page-21-0"></span>II.2 Cinématique du système

Le processus de conception du simulateur haptique pour évaluer la spasticité de la cheville a suivi un chemin itératif pour aboutir à la conception finale. Un premier prototype (figure [14\)](#page-21-1) a été réalisé dans le cadre d'un projet de Recherche et Ingénierie à l'INSA Lyon. Ce prototype présentait une conception mécanique complexe, basée sur une biellemanivelle (Figure [15\)](#page-21-2), dans le but de réduire la contraction nécessaire pour assurer un débattement de 60°, conformément à notre cahier des charges. Cependant, ce prototype initial n'était capable de simuler qu'un débattement angulaire de 15°, ce qui ne répondait pas pleinement aux exigences de notre étude.

<span id="page-21-1"></span>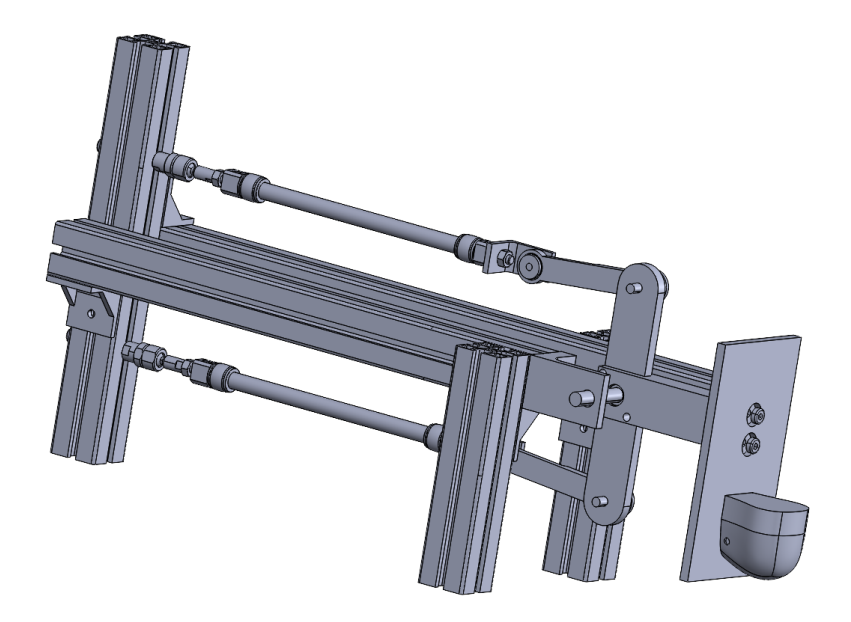

Figure 14 – Simulateur initial réalisé par des étudiants en PRI à l'INSA Lyon

<span id="page-21-2"></span>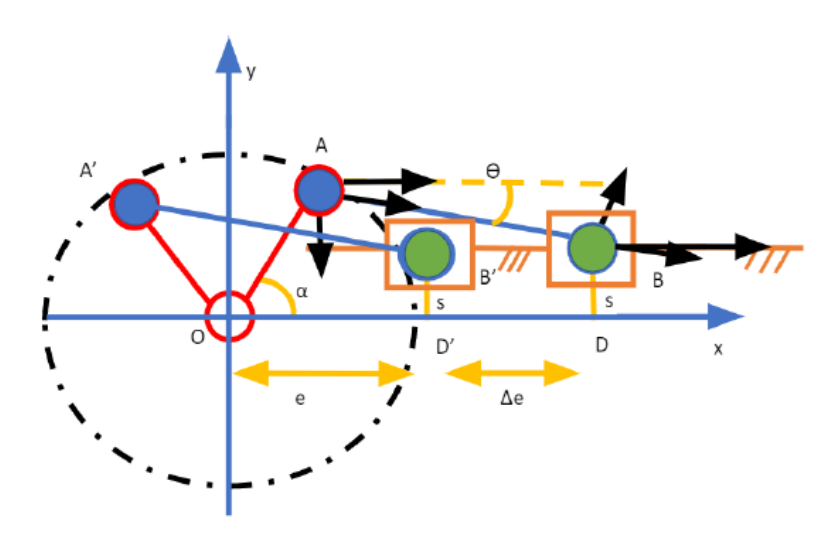

Figure 15 – Cinématique du simulateur initial réalisé par des étudiants en PRI à l'INSA Lyon

Par la suite, nous avons revu la conception du simulateur pour modéliser l'articulation de cheville par une simple liaison pivot. Les muscles pneumatiques travaillent uniquement en traction. Pour éviter tout effort parasite susceptible d'endommager les muscles, le muscle sera assemblé au simulateur avec une rotule à une extrémité et une liaison pivot à l'autre extrémité.

<span id="page-22-1"></span>La figure [16](#page-22-1) illustre le résultat de la cinématique du nouveau prototype. Les muscles sont représentés par des liaisons glissières.

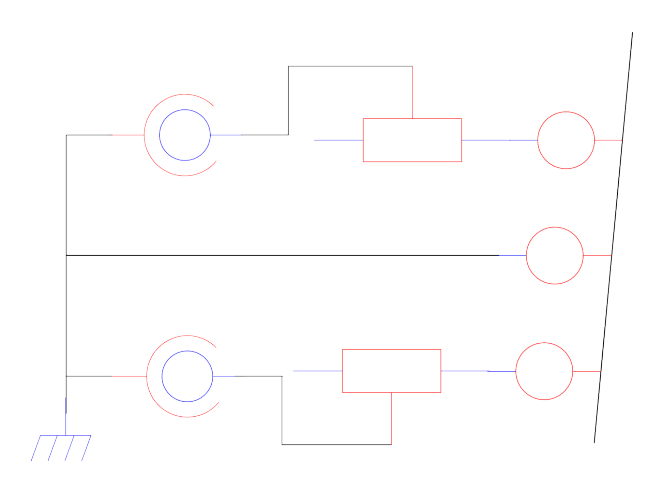

Figure 16 – Schéma cinématique

#### <span id="page-22-0"></span>II.3 Géométrie du système

La simulation de la cheville sera réalisée à l'aide d'une simple liaison pivot, où les deux muscles seront montés de manière antagoniste pour permettre le mouvement de flexion dorsale et de flexion plantaire. La documentation technique des muscles [\[6\]](#page-44-3) fournie par le fabriquant permet leurs dimensionnements. Les muscles pneumatiques ont une contraction maximale de 25% de leur longueur initiale, mais Festo recommande de les dimensionner de manière que leur contraction ne dépasse pas 9%.

Par ailleurs, le couple fourni par le muscle pneumatique dépend du bras de levier. Un bras de levier plus court réduit le débattement nécessaire pour effectuer un mouvement complet de 60°, mais il diminue également la capacité du simulateur à fournir un couple élevé. Différents diamètres de muscles pneumatiques sont disponibles, et le choix du diamètre influe directement sur la force que le muscle sera capable de développer. Il s'agit donc de trouver un compromis sur le bras de levier pour permettre de fournir l'effort souhaité sur toute l'amplitude du mouvement.

Le simulateur doit également être conçu pour ressembler à une jambe, afin d'offrir une expérience réaliste aux utilisateurs. La longueur totale du prototype ne doit donc pas excéder 50 cm et ne pas dépasser 10 cm de diamètre.

La géométrie du système a fait l'objet d'une étude approfondie afin de répondre aux contraintes de dimensionnement et de fournir un mouvement réaliste. La géométrie retenue pour le simulateur est représentée sur la figure [17.](#page-23-0) Cette configuration a été sélectionnée en prenant en compte les considérations mécaniques et ergonomiques pour offrir un simulateur efficace et proche de la réalité clinique.

<span id="page-23-0"></span>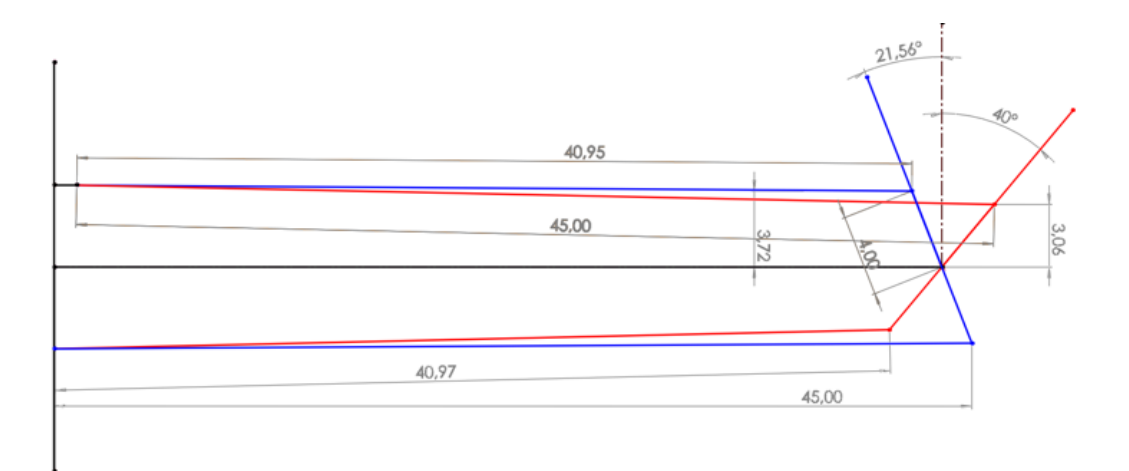

Figure 17 – Schéma de la géométrie du prototype du simulateur de cheville

Sur la figure [17,](#page-23-0) les flexions dorsale et plantaire sont représentées de manière superposée :

- flexion dorsale de 20° représentée en bleu
- flexion plantaire de 40° représentée en rouge
- le bâti est en noir

En flexion dorsale de 20°, le muscle du haut doit être comprimé à 9% de sa longueur initiale, tandis que le muscle du bas doit être détendu à sa longueur initiale. Lors du passage en flexion plantaire de 40°, le muscle du bas se comprime de 8.95% tandis que le muscle du haut se détend. Pour obtenir un débattement supérieur à 60° avec le bras de levier de 4cm choisi (lorsque l'angle de la cheville est nul, c'est-à-dire que le pied est vertical), une longueur initiale du muscle d'environ 45cm est nécessaire.

#### <span id="page-24-0"></span>II.4 Dimensionnement des actionneurs

La longueur du muscle pneumatique a été dimensionnée dans le paragraphe précédent. Il reste à déterminer le diamètre des muscles. On souhaite que le simulateur puisse fournir un couple maximum de 40Nm. En connaissant le bras de levier d'après le schéma géométrique [17,](#page-23-0) on peut donc déterminer la force que doit pouvoir exercer le muscle. D'après les courbes de la documentation technique Festo [\[6\]](#page-44-3), un muscle de 20mm de diamètre peut convenir en fournissant une force de 1500N à contraction nulle et 800N à 6 bars à 9% de contraction. Le couple que pourra alors fournir le muscle du haut sera de  $C = F \times bras$  levier = 1500 × 3.06 × 10<sup>-2</sup> = 45.9Nm et  $C = 800 \times 0.0372 = 29.8Nm$  à 9% de contraction.

En conclusion, lorsque le muscle sera contracté au maximum, il ne sera pas en mesure de produire les 40Nm souhaités. Cependant, le couple généré est acceptable compte tenu de la précision requise par le cahier des charges.

Pour répondre aux spécifications établies, les muscles doivent avoir une longueur initiale de 450mm et un diamètre de 20mm. Le raccord radial à chaque extrémité du muscle facilite le raccordement des muscles aux servo-distributeurs. Le muscle choisi est le modèle DMSP-20-450N-RM-RM.

#### <span id="page-24-1"></span>II.5 Capteurs

Le modèle du muscle donne l'effort généré par le muscle en fonction de la pression et de la contraction. Connaître la pression à l'intérieur du muscle est donc nécessaire pour l'utilisation de ce modèle. Le capteur de pression choisi est le capteur FESTO SDET-22T-D10-G14-U-M12 [\[1\]](#page-44-13). Il est capable de mesurer une pression entre 0 et 10 bars ce qui est suffisant au vu de la pression maximale acceptée par le muscle de 6 bars [\[6\]](#page-44-3). Le capteur donne l'image de la pression sous la forme d'un signal analogique d'amplitude variant de 0.1 à 10V.

La spasticité apparait lors d'un mouvement rapide. Le simulateur doit donc être capable de connaître la vitesse du mouvement afin de reproduire avec réalisme la spasticité et ne pas la simuler lorsque le mouvement est trop lent. De plus, d'après la table MAS [ref], l'évaluation du degré de spasticité dépend de la position angulaire de l'apparition de l'effort. L'effort dépend donc de la positon angulaire de la cheville. Le simulateur doit être équipé d'un capteur de position angulaire pour simuler la spasticité. De plus, la position angulaire de la cheville permet de déterminer la longueur du muscle et ainsi permet de connaître sa contraction et son volume. La contraction est nécessaire pour utiliser le modèle du muscle. Pour mesurer la position, un capteur de position potentiomètrique a été utilisé. En dérivant la position, on obtient la vitesse d'exécution du mouvement.

Une commande en couple du simulateur a été choisie. Pour cette commande, il est important de mesurer cette grandeur sur le simulateur. La mesure du couple généré par le simulateur nécessite une conception complexe du simulateur. A cause des contraintes d'encombrement et d'ergonomie du simulateur, l'installation du capteur de couple n'était pas envisageable. Afin de connaître le couple généré sachant que nous sommes capables de déterminer le bras de levier de la force sur le point de pivot, nous avons choisi d'installer un capteur de force sur chaque muscle. Les muscles ne travaillant qu'en traction et exerçant une force maximale de 1500N, nous avons choisi des jauges de déformation mesurant des tractions d'une charge maximale de 200kg. Ainsi, il nous est possible de connaître le couple produit par le simulateur.

Ces trois capteurs permettent de connaître l'état du système qui rendra possible la commande du simulateur. Les capteurs seront connectés au PC par l'intermédiaire de la carte d'acquisition DScapse. Cette carte facilite la création rapide de prototype via Matlab-Simulink. Il est possible de connecter jusqu'à 10 entrées analogiques. Son convertisseur analogique/numérique permet l'utilisation de l'information dans le programme. La carte possède aussi 10 sorties PWM qui nous permettront de contrôler les servodistributeurs qui pilotent les muscles pneumatiques en contrôlant le débit entrant et sortant du muscle pour asservir la pression dans le muscle et son volume. La carte permet de gérer en temps réel le programme et facilite ainsi la mise en place du prototype.

Cette carte est livrée avec un logiciel permettant de créer une passerelle avec Matlab. Le modèle numérique peut donc être réalisé sous Matlab-Simulink puis sera compilé pour que la carte exécute le programme. De plus, le logiciel permet une supervision du fonctionnement sur un tableau de bord sur lequel il est possible d'afficher les variables choisies.

#### <span id="page-25-0"></span>II.6 Conception du prototype

La conception mécanique du simulateur haptique a nécessité une attention particulière pour permettre une rotation fluide et réaliste du pied autour du bâti. Dans le prototype initial, le pied tournait autour d'un axe, ce qui compliquait l'installation du capteur de position. Pour améliorer cette conception, nous avons opté pour une nouvelle approche où l'axe est maintenant fixé directement au pied, permettant ainsi à l'axe de tourner avec le pied.

L'installation du capteur de position a donc été simplifié (figure [19\)](#page-26-1). La précision de mesure devrait donc être améliorée. Le mouvement de l'axe de la cheville est transmis à l'axe du potentiomètre par un système de poulie courroie. La transmission du mouvement devra être fluide et fiable grâce à cette nouvelle conception.

Compte tenu de cette modification, la conception mécanique a été entièrement revue. Une nouvelle modélisation en CAO (Conception Assistée par Ordinateur) du système a été réalisée (Figure [18\)](#page-26-0) sur Solidworks. Elle permet de visualiser et de valider la nouvelle disposition des pièces. De nouvelles pièces ont été conçues.

<span id="page-26-0"></span>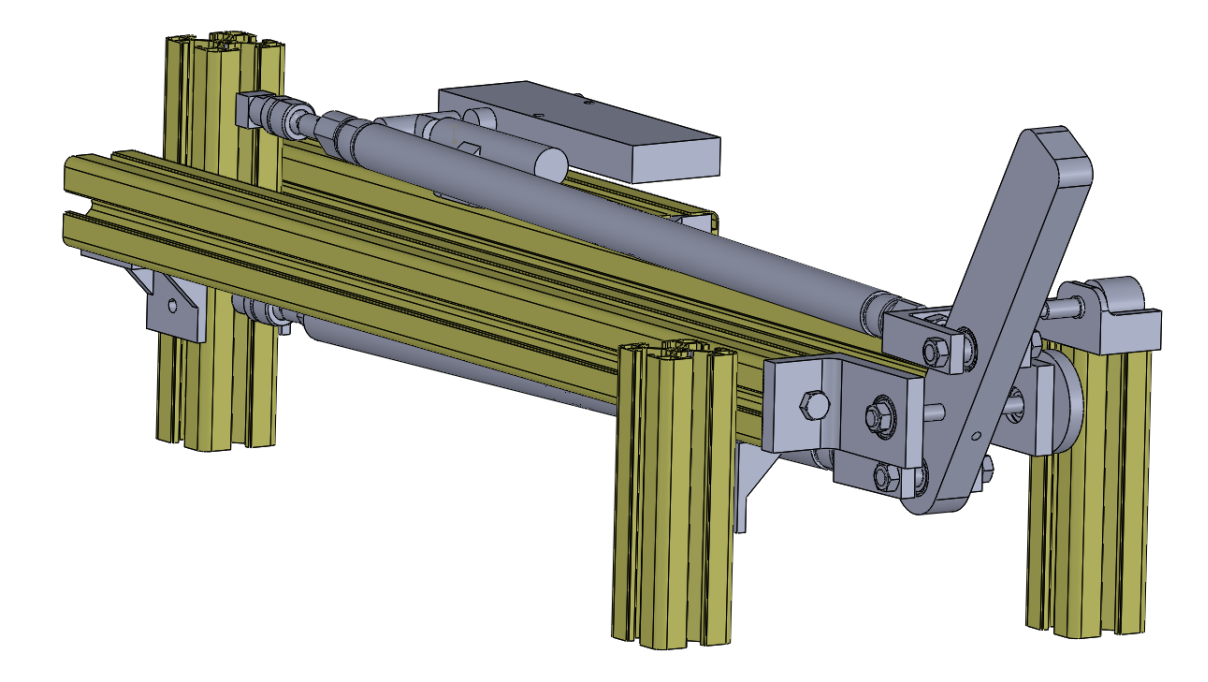

Figure 18 – CAO du simulateur

 $\bar{\mathbf{x}}$ 

<span id="page-26-1"></span>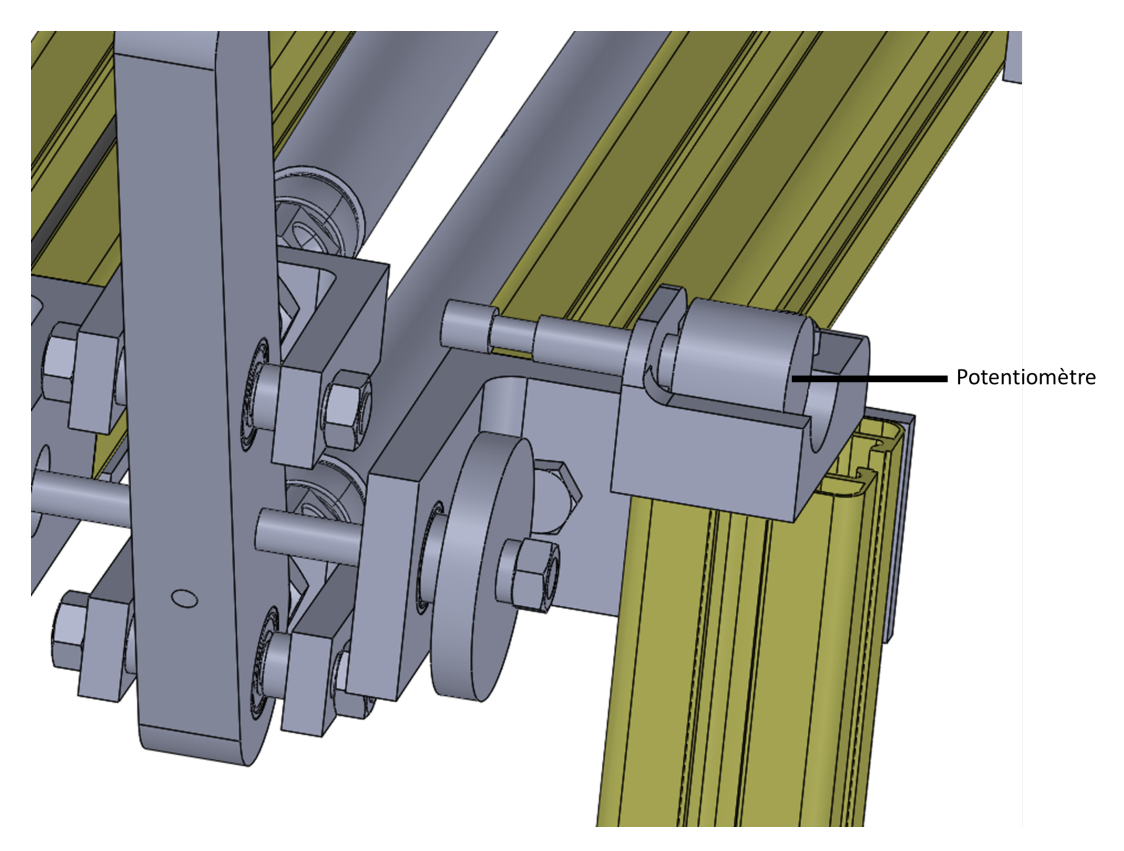

FIGURE 19 – Installation du capteur de position sur le simulateur

La réalisation de la conception mécanique implique l'usinage de différentes pièces pour assurer le bon fonctionnement du système comme par exemple les équerres contenant les roulements qui permettent la rotation de l'axe du pied par rapport au bâti (Figure [20a\)](#page-27-0).

Pour assurer la fixation de l'axe au pied et permettre une rotation fluide, une vis a été utilisée pour lier les deux éléments ensemble. Celle-ci applique une contrainte sur l'axe, bloquant ainsi sa rotation. Le pied doit également être usiné pour intégrer cette vis et assurer la fixation de l'axe (Figure [20c\)](#page-27-0).

Pour l'assemblage des muscles sur le pied, des chapes en U ont été usinées pour permettre une fixation robuste et sécurisée (Figure [20b\)](#page-27-0). Des axes doivent également être coupés à la bonne dimension et filetés pour finaliser l'assemblage.

<span id="page-27-0"></span>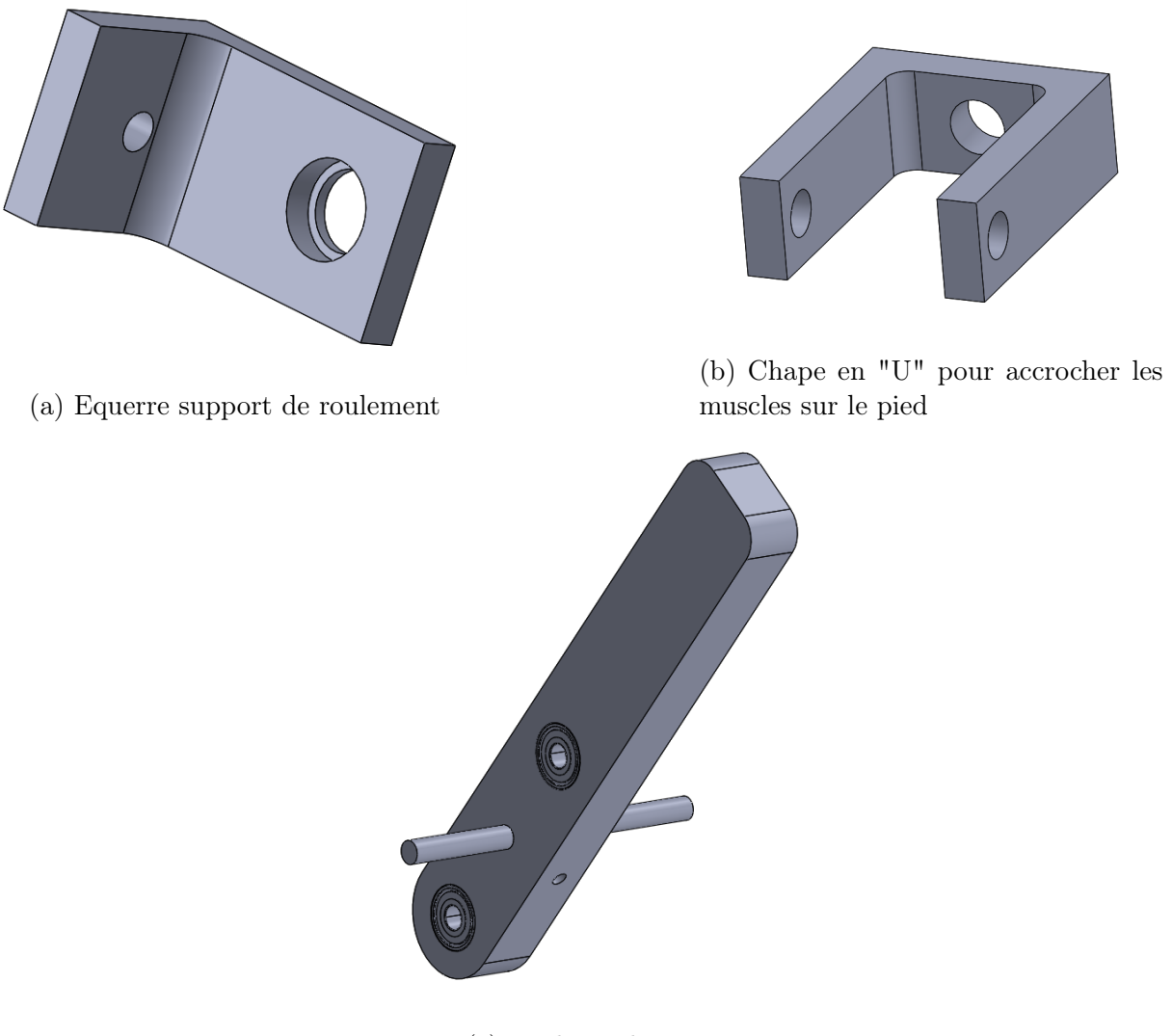

(c) Pied simulateur

Figure 20 – Pièces du simulateur à usiner

## <span id="page-28-0"></span>III Loi de commande du simulateur

Le simulateur haptique a pour objectif de recréer une sensation d'effort lors de l'évaluation de la spasticité des muscles de l'articulation de la cheville. Pour atteindre cet objectif, différentes approches peuvent être envisagées. Dans le cadre de ce projet, nous avons choisi de piloter le simulateur en couple, permettant ainsi de simuler l'effort en générant un couple via le pilotage des muscles pneumatiques.

Cette méthode de commande en couple offre une approche réaliste pour représenter l'effort exercé sur l'articulation de la cheville lors de l'évaluation de la spasticité. En fonction de la position angulaire du pied du simulateur, les différentes longueurs des muscles nécessaires au pilotage devront être définies. Cela permettra d'adapter précisément l'effort simulé en fonction des différentes positions de la cheville.

Une autre approche aurait été d'opter pour un asservissement en position, permettant de contrôler la raideur maintenant la position du simulateur pour représenter l'effort. Cependant, dans le cadre de notre projet, la méthode en couple est privilégiée pour sa simplicité et son réalisme.

Dans la suite de cette partie, nous exprimerons le couple exercé sur l'articulation par les deux muscles antagonistes en fonction de la position angulaire du pied du simulateur. Cette étape est importante pour la mise en œuvre de la commande en couple. Ensuite, nous étudierons différentes lois de commande qui permettront de simuler précisément l'effort en fonction des différentes positions de la cheville afin de recréer une expérience réaliste de l'évaluation de la spasticité.

#### <span id="page-28-1"></span>III.1 Expression du couple généré par les muscles

#### <span id="page-28-2"></span>III.1.1 Expression de la contraction des muscles

La force du muscle dépend de son niveau de contraction. Il s'agit dans un premier temps de déterminer la contraction du muscle en fonction de la position. C'est en déterminant la longueur des muscles pneumatiques que l'on peut connaître sa contraction. La contraction est ainsi nécessaire pour utiliser le modèle du muscle permettant de connaître la force exercée mais elle est aussi utilisée pour connaître son volume. Une fermeture géométrique permet de connaître l'expression de la longueur du muscle en fonction des paramètres géométriques du système et de la position angulaire du simulateur.

<span id="page-29-0"></span>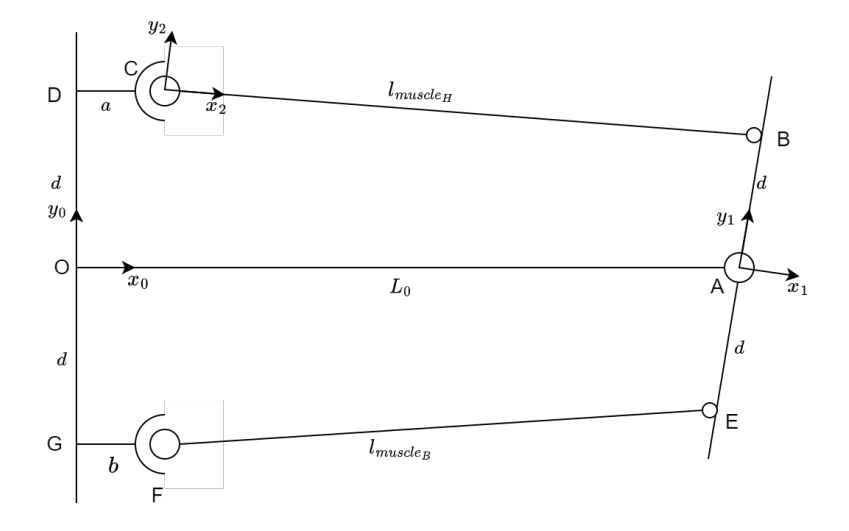

Figure 21 – Schéma géométrique du système

La longueur des deux muscles est traitée de manière indépendante. Nous commençons par exprimer la longueur du muscle supérieur en fonction de la position angulaire du simulateur en réalisant une fermeture géométrique. La figure [21](#page-29-0) représente la géométrie du système.

Fermeture géométrique du muscle Haut :

$$
\overrightarrow{OA} + \overrightarrow{AB} + \overrightarrow{BC} + \overrightarrow{CD} + \overrightarrow{DO} = \overrightarrow{0}
$$
 (5)

<span id="page-29-1"></span>d'où :

$$
\overrightarrow{CB} = \overrightarrow{OA} + \overrightarrow{AB} + \overrightarrow{CD} + \overrightarrow{DO}
$$
\n(6)

$$
=l\overrightarrow{x_0} + d\overrightarrow{y_1} - a\overrightarrow{x_0} - d\overrightarrow{y_0}
$$
\n<sup>(7)</sup>

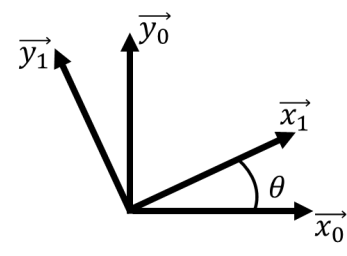

Figure 22 – Changement de repère

or

$$
\overrightarrow{y_1} = -\sin(\theta)\overrightarrow{x_0} + \cos(\theta)\overrightarrow{y_0}
$$
\n(8)

On obtient donc :

$$
\overrightarrow{CB} = (L0 - a - d\sin(\theta))\overrightarrow{x_0} + d(\cos(\theta) - 1)\overrightarrow{y_0}
$$
\n(9)

La longueur du muscle est donc

$$
l_{muscle_H} = \sqrt{\left(L0 - a - d\sin(\theta)\right)^2 + \left(d(\cos(\theta) - 1)\right)^2} \tag{10}
$$

Le muscle est composé d'une chambre dont la longueur au repos est choisie lors de la commande,  $l0<sub>muscle</sub>$ . Ici, pour notre simulateur, la longueur à vide de la chambre du muscle mesure 450mm. Aux deux extrémités de la chambre, des supports permettent à la fois d'accueillir l'orifice de remplissage et d'installer le muscle. La longueur de ces supports, notée  $l_{support}$ , est constante et doit être retirée de la longueur du muscle pour calculer la contraction. La longueur des supports des muscles est donnée par la documentation technique du muscle [\[6\]](#page-44-3).

La longueur de la chambre du muscle est donc :

$$
l_{chambre\_muscle_H} = \sqrt{\left(L0 - a - d\sin(\theta)\right)^2 + \left(d(\cos(\theta) - 1)\right)^2} - l_{support}
$$
 (11)

Le calcul de la contraction est donc :

<span id="page-30-2"></span>
$$
Contraction = 1 - \frac{l_{muscle_H} - l_{support}}{l0_{muscle}} \tag{12}
$$

De même, en réalisant la fermeture géométrique pour le muscle inférieur, on obtient :

$$
\overrightarrow{FE} = (L0 - b + d\sin(\theta))\overrightarrow{x_0} + d(1 - \cos(\theta))\overrightarrow{y_0}
$$
\n(13)

soit une longueur de la chambre :

$$
l_{chambre\_muscle_B} = \sqrt{\left(L0 - b + d\sin(\theta)\right)^2 + \left(d(\cos(\theta) - 1)\right)^2} - l_{support}
$$
 (14)

#### <span id="page-30-0"></span>III.1.2 Expression du couple

<span id="page-30-1"></span>La force générée par les muscles pneumatiques crée un couple au point A (Figure [23\)](#page-30-1). Nous allons alors déterminer le couple généré par chaque muscle.

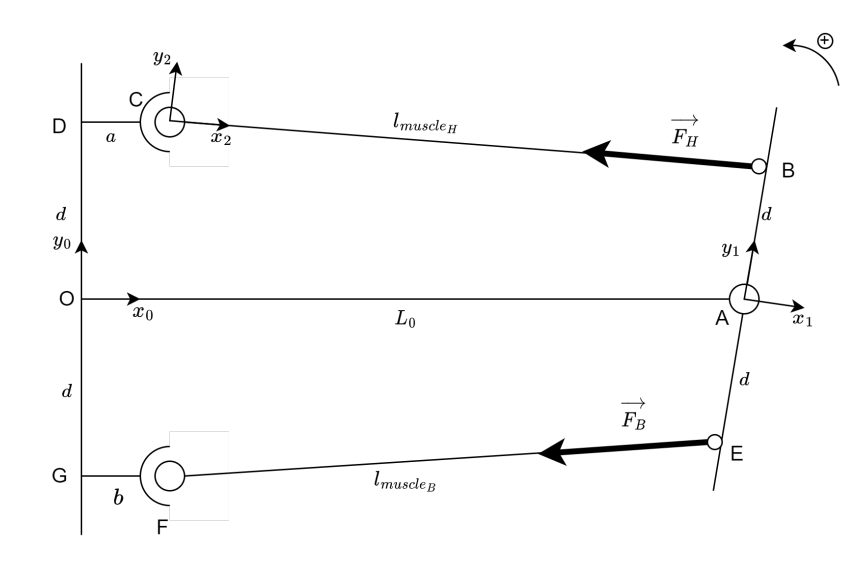

Figure 23 – Force exercée par le système

Le couple généré par le muscle Haut au centre de rotation du simulateur est :

$$
\overrightarrow{M_A(\overrightarrow{F_H})} = \overrightarrow{AB} \wedge \overrightarrow{F_H}
$$
\n(15)

avec :

$$
\overrightarrow{AB} = d\overrightarrow{y_1} = d(-\sin(\theta)\overrightarrow{x_0} + \cos(\theta)\overrightarrow{y_0})
$$
\n(16)

$$
\overrightarrow{F_H} = -F_H \overrightarrow{x_2} \tag{17}
$$

$$
\overrightarrow{x_2} = \frac{\overrightarrow{CB}}{\|\overrightarrow{CB}\|}
$$
 (18)

d'où :

$$
\overrightarrow{M_A(F_H)} = \begin{bmatrix} -d\sin(\theta) \\ d\cos(\theta) \\ 0 \end{bmatrix} \wedge \left( -\frac{F_H}{\|\overrightarrow{CB}\|} \times \begin{bmatrix} L0 - a - d\sin(\theta) \\ d(\cos(\theta) - 1) \\ 0 \end{bmatrix} \right) \tag{19}
$$

Le couple généré projeté sur  $\overrightarrow{z}$  est :

$$
M_A(\overrightarrow{F_H}) = \frac{F_H}{\|\overrightarrow{CB}\|} \times \left(d^2 \sin(\theta) \left(\cos(\theta) - 1\right) + d \cos(\theta) \left(L0 - a - d \sin(\theta)\right)\right) \tag{20}
$$

$$
= \frac{F_H}{\|\overrightarrow{CB}\|} \times \left( -d^2 \sin(\theta) + d \cos(\theta)(L0 - a) \right) \tag{21}
$$

De même, on obtient le couple au point A généré par le muscle inférieur :

$$
M_A(\overrightarrow{F_B}) = \frac{-F_B}{\|\overrightarrow{FE}\|} \times \left(d^2 \sin(\theta) + d \cos(\theta)(L0 - b)\right)
$$
 (22)

Le couple généré au point A par le montage antagoniste des deux muscles s'exprime par :

$$
C_{muscle} = d\cos(\theta) \left( (L0 - a) \frac{F_H}{\|\overrightarrow{CB}\|} - (L0 - b) \frac{F_B}{\|\overrightarrow{FE}\|} \right) - d^2 \sin(\theta) \left( \frac{F_B}{\|\overrightarrow{FE}\|} + \frac{F_H}{\|\overrightarrow{CB}\|} \right) (23)
$$

#### <span id="page-31-0"></span>III.2 Commande en pression

Le papier [\[9\]](#page-44-5) propose l'utilisation d'une cascade de deux contrôleurs. Un contrôleur de position donne une consigne de pression au contrôleur de pression qui asservit les muscles. En vue d'appliquer une démarche similaire pour commander en couple le système, nous cherchons à réaliser un asservissement en pression. Plusieurs lois de commandes en pression ont été implémentées.

#### <span id="page-31-1"></span>III.2.1 PID en pression

Le simulateur est muni d'un capteur de pression. Le bruit de ce capteur est suffisament faible pour qu'il ne soit pas nécessaire de le filtrer. Ce capteur donne l'information de la pression dans la chambre du muscle pneumatique. La première commande est un simple correcteur proportionnel (Figure [24\)](#page-32-0).

<span id="page-32-0"></span>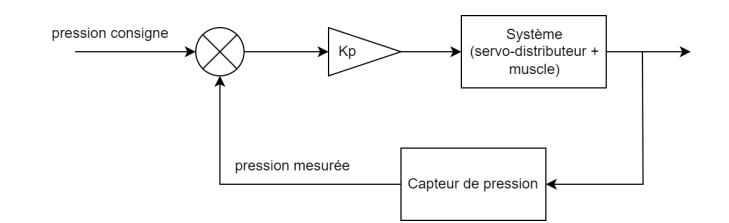

Figure 24 – Commande proportionnelle en pression

Le modèle numérique Matlab a été réalisé. Des essais ont été menés en réponse à un échelon puis à une consigne sinusoïdale. En fonction du gain du correcteur, on observe soit un dépassement de la consigne soit un temps de réponse non acceptable. Un gain intermédiaire permet d'obtenir une réponse satisfaisante. Cependant, on remarque une erreur statique très visible sur la réponse à un échelon, en particulier dans l'échelle basse des pressions (Figure [25\)](#page-32-1).

<span id="page-32-1"></span>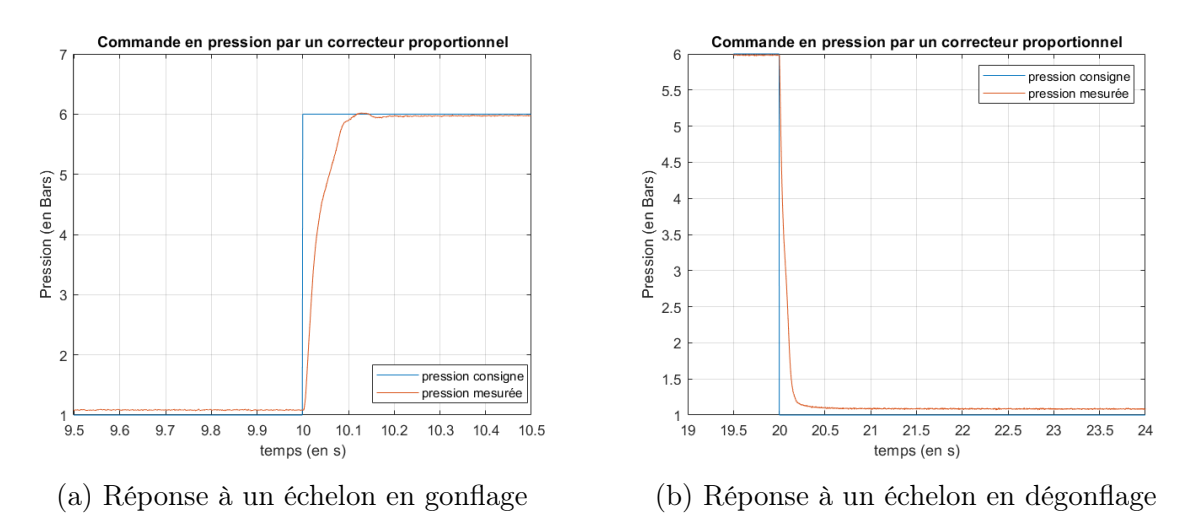

Figure 25 – Réponse à un échelon du correcteur proportionnel de pression

L'ajout d'une partie intégrale au correcteur a permis de réduire l'erreur statique (Figure [26\)](#page-32-2).

<span id="page-32-2"></span>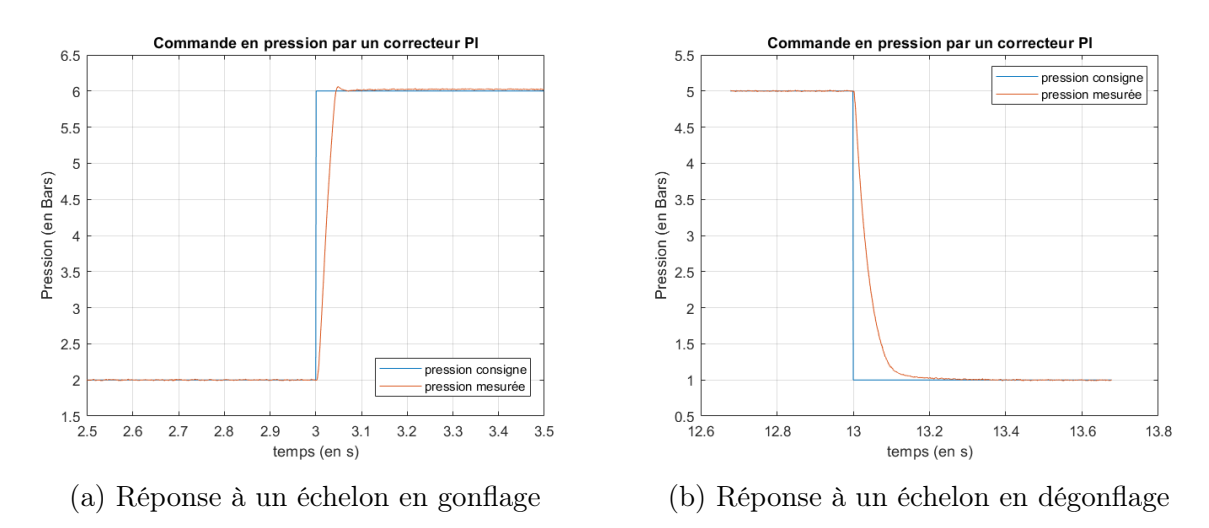

Figure 26 – Réponse à un échelon du correcteur PI de pression

#### <span id="page-33-0"></span>III.2.2 Feedback linearization

Le ressenti du correcteur PID n'est pas satisfaisant à cause du dépassement ou du temps de réaction. Une commande plus avancée a donc été mise en place. Comme présentée dans le papier [\[9\]](#page-44-5), une commande feedback linearization a été implémentée (Figure [27\)](#page-33-1).

<span id="page-33-1"></span>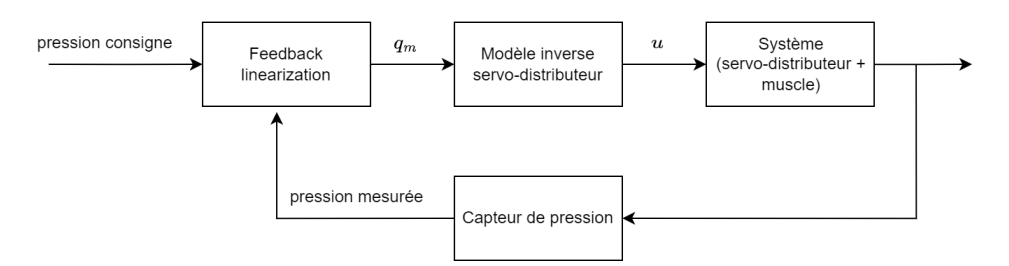

Figure 27 – Commande linéarisante par retour d'état de la pression

L'état du système est

$$
X = [p] \tag{24}
$$

L'équation d'état du système est déduite de l'équation [2](#page-13-2) :

$$
\dot{X} = -k\frac{X}{V}\frac{dV}{dt} + \frac{krT}{V} \times q_m \tag{25}
$$

La sortie du contrôleur sera la consigne de débit,  $q_m$ . Il suffira ensuite d'utiliser le modède connu du servo-distributeur (Figure [6\)](#page-12-0), présenté dans la partie [I.3,](#page-11-0) pour déterminer la tension consigne en fonction du débit désiré et de la pression .

$$
y = x \tag{26}
$$

$$
\dot{y} = \dot{x} \tag{27}
$$

$$
\dot{y} = -k\frac{X}{V}\frac{dV}{dt} + \frac{krT}{V} \times q_m \tag{28}
$$

On pose

$$
q_m = \frac{V}{krT} \left( v + k \frac{X}{V} \frac{dV}{dt} \right) \tag{29}
$$

avec v de la forme :

$$
v = (\omega - y) + \dot{\omega} \tag{30}
$$

$$
= (p_{consigne} - p) + \dot{p}_{consigne}
$$
\n(31)

La commande est donc :

$$
q_m = \frac{V}{krT} \left( (p_{consigne} - p) + \dot{p}_{consigne} + k \frac{p}{V} \frac{dV}{dt} \right)
$$
 (32)

Cette commande fait intervenir le volume du muscle donné par l'équation [3.](#page-13-1) Pour déterminer le volume du muscle  $V(\varepsilon)$ , on a donc besoin d'évaluer sa contraction à partir de l'équation [12.](#page-30-2)

Les essais en échelon, obtenus par un signal créneau, montrent une meilleure réponse qu'un PID (Figure [28\)](#page-34-0).

<span id="page-34-0"></span>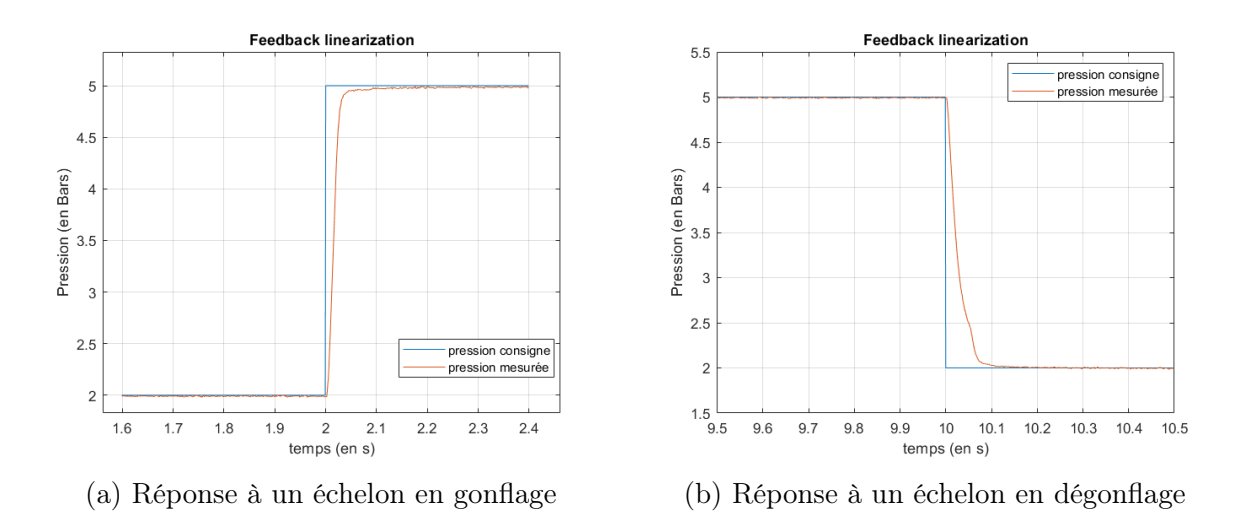

Figure 28 – Réponse à un échelon de la commande feedback linearization

Contrairement à celui d'un vérin pneumatique, le volume d'un muscle pneumatique varie faiblement. On peut alors se demander si négliger la variation de volume aurait un impact visible sur son comportement. Négliger la variation de volume implique que  $\frac{dV}{dt} = 0$ . La loi de commande devient donc :

$$
q_m = \frac{V}{krT} \Big( p_{consigne} - p + \dot{p}_{consigne} \Big) \tag{33}
$$

La réponse à un échelon (Figure [29\)](#page-34-1) et à un sinus (Figure [30\)](#page-35-1) montrent que la commande fonctionne correctement en négligeant la variation de volume.

<span id="page-34-1"></span>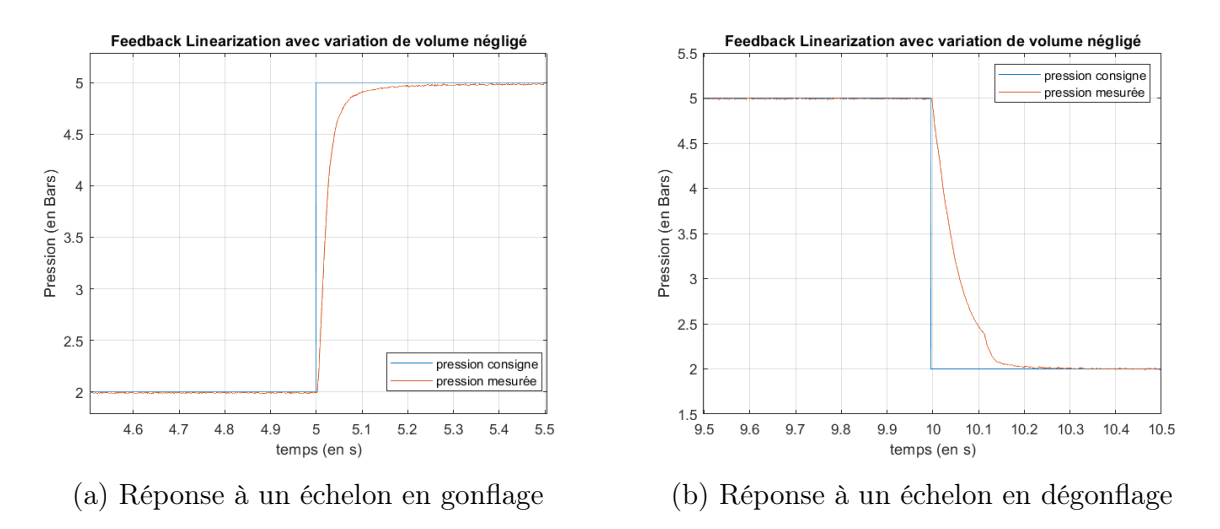

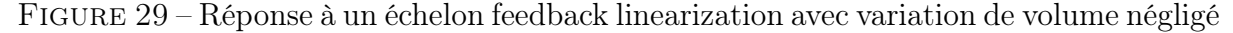

<span id="page-35-1"></span>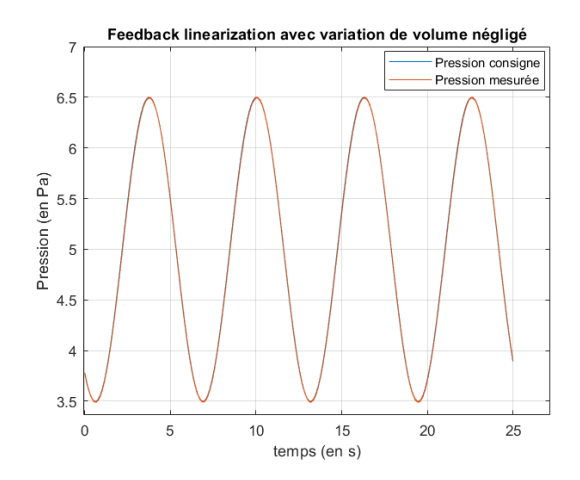

Figure 30 – Réponse à un sinus feedback linearization avec variation de volume négligé

Les performances de la commande en pression par feedback linearization sont satisfaisantes. Notre étude porte majoritairement sur une commande en effort des muscles. Un modèle du muscle donne la force générée par le muscle en fonction de sa contraction et de sa pression. Un contrôle de la pression sera utile. De plus, l'étude bibliographique a mis en valeur une cascade de contrôleurs dont l'un asservit la pression dans le muscle [\[9\]](#page-44-5).

#### <span id="page-35-0"></span>III.3 Commande en position

Une commande en position pourrait être utile en vue de réaliser une commande en raideur. La commande en raideur est souvent utilisée pour des simulateurs haptiques. Cette commande pourrait ensuite être comparée à une commande en effort.

<span id="page-35-2"></span>Le capteur de position est un potentiomètre. Le capteur permet de donner l'information de position absolue. Ce capteur a un bruit de mesure important. Pour filtrer le bruit, un filtrage numérique a été choisi avec un filtre passe-bas du premier ordre. Les essais ont permis de déterminer la constante de temps nécessaire pour le filtre du capteur,  $\tau = 0.07s$ . Le filtrage du capteur permet de pouvoir utiliser la position du pied du simulateur (Figure [31\)](#page-35-2).

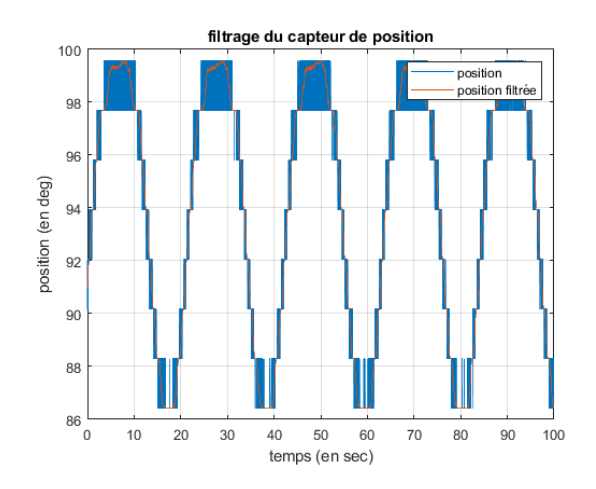

Figure 31 – Filtrage du signal du capteur de position

<span id="page-36-0"></span>Le montage du capteur n'est pas assez robuste pour obtenir la position avec précision. En effet, pour transmettre le mouvement de l'axe du pied du simulateur au potentiomètre, une transmission par poulie courroie a été utilisée (Figure [32\)](#page-36-0). Cependant, en tendant la courroie, l'axe du potentiomètre est soumis à une contrainte qui crée un blocage et entraine parfois le saut de dents du potentiomètre. La position prend donc un offset. Si la courroie n'est pas suffisament tendue, la position est imprécise car une hystérésis apparait. Ce qui ne permet pas de réaliser un asservissement correct.

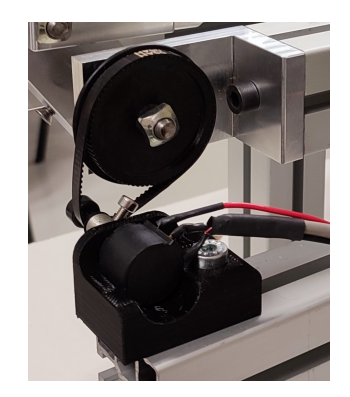

Figure 32 – Montage capteur de position

<span id="page-36-1"></span>Le première loi de commande est un asservissement en position à partir d'un correcteur PID (Figure [33\)](#page-36-1). Pour cet asservissement le bloc Simulink PID de Matlab a été utilisé.

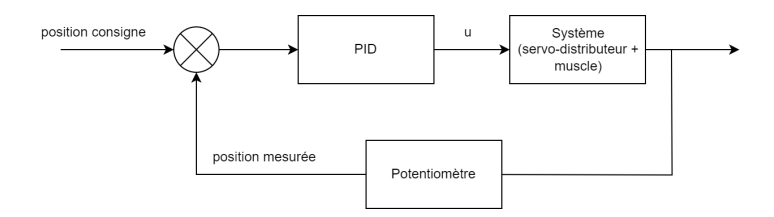

Figure 33 – Loi de commande PID en position

<span id="page-36-2"></span>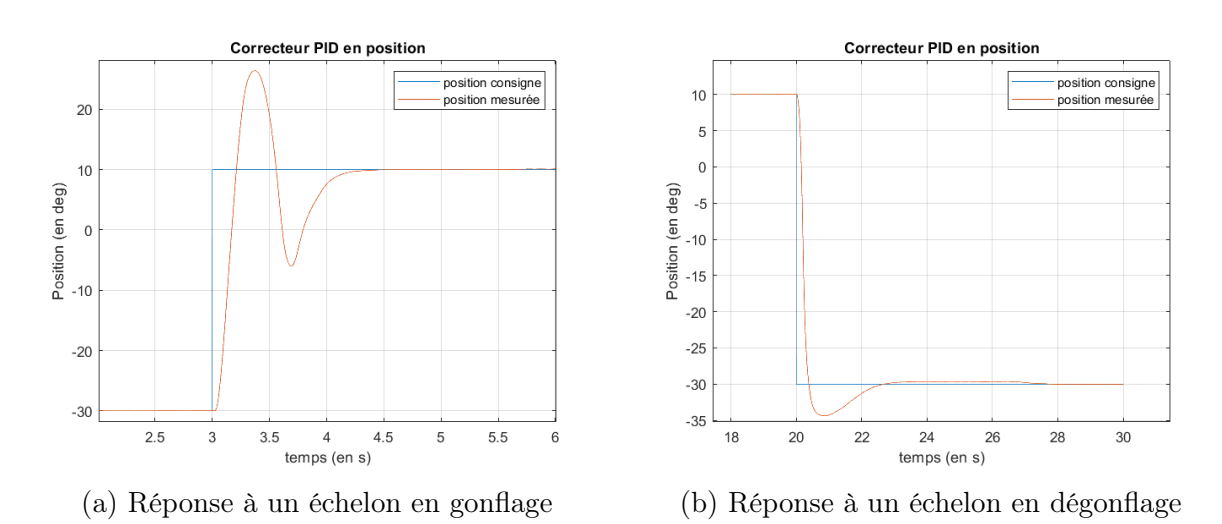

Figure 34 – Réponse à un échelon du PID en position

Pour une réponse à un échelon (Figure [34\)](#page-36-2), on n'observe pas le même comportement lorsque le muscle se gonfle ou se dégonfle. En effet, le modèle des muscles présenté dans la partie [I.3](#page-11-0) est de la forme (Equation [4\)](#page-14-1) :

$$
F(\varepsilon, p) = H(\varepsilon) \times p + L(\varepsilon)
$$
\n(34)

Lorsque la force générée par le muscle est nulle pour une pression donnée, le muscle devrait toujours avoir la même contraction. Cependant, j'ai pu remarquer que ce n'était pas le cas. En effet, après avoir placé un muscle de 20cm de longueur initiale et de 1cm de diamètre sur une table avec les extrémités pouvant se déplacer librement sans effort, j'ai pu remarquer une hystérésis visible en mesurant la longueur de la chambre à la régle c'està-dire avec une précision de l'ordre du millimètre, (Figure [35\)](#page-37-0). Cette hystérésis pourrait expliquer le comportement différent en fonction du gonflage ou du dégonflage du muscle. Cette hystérésis avait été constatée lors de travaux précédents sur les muscles lors de leurs caractérisations.

<span id="page-37-0"></span>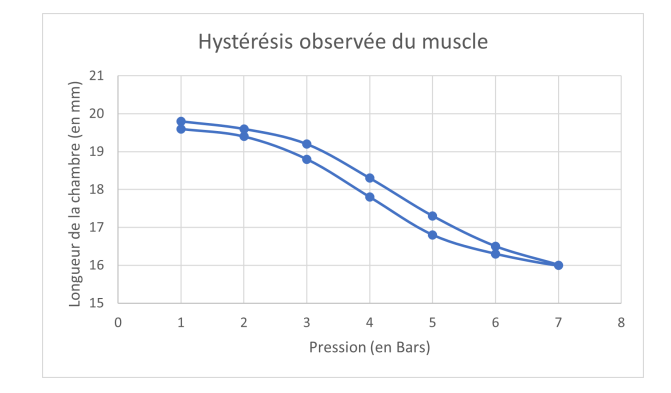

Figure 35 – Hystérésis du muscle pneumatique à effort nul

<span id="page-37-1"></span>Sur une réponse en sinus (Figure [36\)](#page-37-1), on observe un plateau sur les crêtes de la position angulaire mesurée. Ceci s'explique sûrement par le fait que le capteur de position possède une hystérésis à cause de la transmission poulie courroie. Cette hystérésis est remarquable lors des changements du sens de rotation. Il provoque un retard qui peut perturber le comportement global du contrôleur.

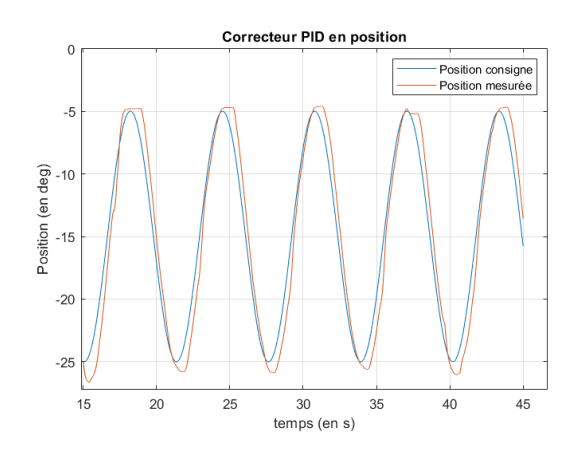

Figure 36 – Réponse à un sinus du PID en position

Enfin, le muscle pneumatique a un comportement fortement non linéaire. Il est donc difficile de trouver des coefficients constants du PID permettant d'obtenir un comportement satisfaisant dans tous les cas. Une commande plus avancée, comme les commandes étudiées dans la littérature est nécessaire, comme présenté dans la subsection [I.3.1.](#page-14-0) Cependant, une étude plus complète de la commande en position des muscles pneumatiques n'a pas été menée lors de ce stage à cause de l'imprécision du capteur de position.

#### <span id="page-38-0"></span>III.4 Commande des muscles pneumatiques en force

#### <span id="page-38-1"></span>III.4.1 Commande en boucle ouverte

Le papier [\[9\]](#page-44-5) propose une cascade de contrôleurs. Dans ce papier, ils cherchent à réaliser un asservissement en position. Pour cela, une linéarisation par retour d'état en position permet de déterminer le couple à appliquer à l'articulation. Avec la géométrie du système du montage antagoniste des muscles, la force que doit générer chacun des muscles peut être déterminée. A partir du modèle établi du muscle permettant de connaître la force générée par le muscle en fonction de sa contraction et de sa pression (Equation [4\)](#page-14-1), il est possible de déterminer la consigne de pression à appliquer au muscle. Enfin, une commande par linéarisation par retour d'état en pression permet de réguler la pression dans le muscle. Ainsi, le système sera asservi en position en utilisant deux contrôleurs en série.

Dans notre cas d'utilisation, on souhaite contrôler le couple fourni par le couple de muscle antagoniste. Une première démarche est de mettre en place la cascade de contrôleurs en remplaçant le bloc du contrôleur de position par notre commande pour simuler la spasticité.

La commande de pression a été étudiée précédemment. Il ne reste plus qu'à utiliser la géométrie du système et le modèle d'effort du muscle pour déterminer la consigne de pression. Le schéma bloc de la loi de commande est présenté sur la Figure [37.](#page-38-2)

<span id="page-38-2"></span>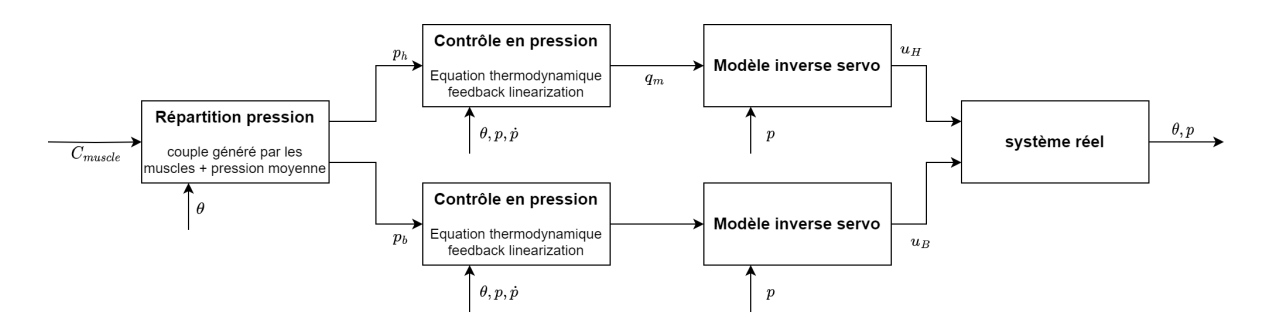

Figure 37 – Commande en couple du simulateur

Pour une consigne de couple, la pression dans chaque muscle doit être établie. Une seule équation lie la pression des muscles avec le couple généré alors que les pressions des deux chambres sont les inconnues. Afin de déterminer la pression dans chacune des chambres, il s'agit de trouver une deuxième équation pour pouvoir résoudre le système. Le papier [\[9\]](#page-44-5) propose d'établir une pression moyenne dans les muscles antagonistes. Ainsi, en position d'équilibre, les deux muscles ont la même pression notée  $p_m$ . Une différence de pression dans les deux muscles sera établie pour faire ressentir un couple sur l'articulation. Le système d'équation est alors :

$$
\begin{cases}\nC & = d\cos(\theta) \times \left( (L0 - a) \frac{F_H}{\|\overline{CB}\|} - (L0 - b) \frac{F_B}{\|\overline{FE}\|} \right) - d^2 \sin(\theta) \times \left( \frac{F_B}{\|\overline{FE}\|} + \frac{F_H}{\|\overline{CB}\|} \right) \\
F_H & = H(\varepsilon_H) \times p_{muscle\_Bas} + L(\varepsilon_H) \\
F_B & = H(\varepsilon_B) \times p_{muscle\_Haut} + L(\varepsilon_B) \\
p_m & = \frac{1}{2} \times (p_{muscle\_Bas} + p_{muscle\_Haut})\n\end{cases} \tag{35}
$$

Cette commande est une boucle ouverte. Le couple réellement fourni sur l'articulation n'est pas contrôlé. Les erreurs d'évaluation des paramètres géométriques du système, les erreurs de modèle du muscle et les erreurs de mesure de la position angulaire du simulateur ne sont pas prises en compte et ne sont donc pas corrigées. Le couple fourni à l'articulation n'est donc pas le couple souhaité. Au cours de l'essai à consigne de couple nul, un des muscles ne fournissait pas d'effort car il n'était pas tendu. Or, dans cette configuration, les efforts générés par chaque muscle doivent se compenser. Le couple réel sur l'articulation était donc non nul.

Par cet essai, on a pu constater que sans capteur permettant de mesurer le couple à l'articulation, le contrôle en couple serait impossible. L'utilisation d'un capteur de couple a été rejetée à cause de la complexité d'installation car les muscles ne devraient pas être assemblés sur la pièce de prise en main du praticien.

Nous avons choisi d'installer un capteur de force travaillant en traction pour mesurer la force fournie par chaque muscle. Réaliser un asservissement en force pour chaque muscle permettra de compenser les erreurs lors de la détermination de la contraction des muscles et les erreurs du modèle du muscle. Sachant que l'installation de notre capteur de position pose problème, une commande en force en limitant l'utilisation de l'information du capteur de position est intéressante.

#### <span id="page-39-0"></span>III.4.2 Commande en boucle fermée

Pour débuter les essais en attendant les capteurs de force et les muscles pneumatiques adaptés pour le simulateur, nous utilisons un muscle de longueur initiale 20cm et de 1cm de diamètre disponible au laboratoire et un capteur d'effort 6 axes capable de mesurer l'effort généré par ce muscle. N'ayant qu'un seul muscle muni de capteur, le travail mené consiste à asservir la force générée par le muscle et à analyser les résultats obtenus.

Le simulateur a donc été remonté avec un seul muscle. Le capteur de force a été assemblé entre le muscle et le pied du simulateur (Figure [38a\)](#page-40-0). Le pied pivote librement autour de l'axe. Il faut pouvoir bloquer le pied pour que le muscle génére une force (Figure [38b\)](#page-40-0).

<span id="page-40-0"></span>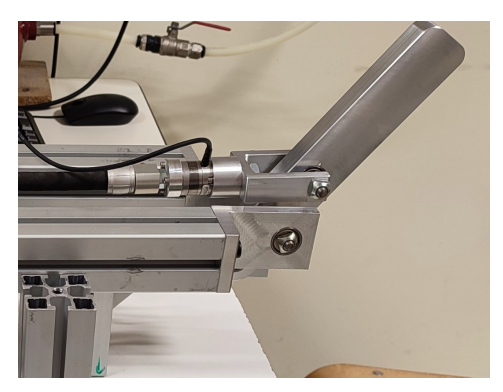

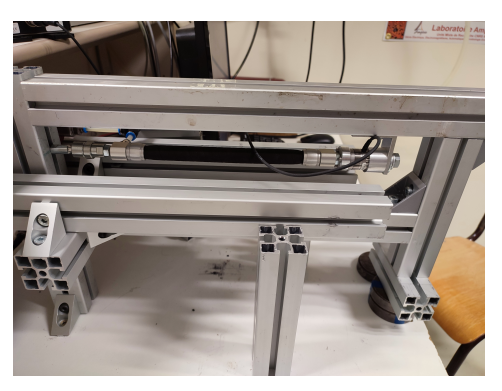

(a) Installation du capteur de force (b) Structure rigide pour les essais en force

Figure 38 – Prototype lors de la réalisation des essais en effort

Le capteur de force est bruité. Un filtre numérique passe bas d'ordre 1 de constante de temps 0.03s a été ajouté. La première commande implémentée est un correcteur proportionnel. Comme les résultats (Figure [39\)](#page-40-1) ne sont pas satisfaisants car ils montrent une erreur statique importante, une composante intégrale a été ajoutée. Les résultats ont montré les limites de ce type de commande à cause des non-linéarités des muscles (Figure [40\)](#page-41-0). En effet, le suivi de force en sinus est acceptable mais la réaction a un échelon montre les difficultés de la commande à réagir suite à ce type de consigne.

<span id="page-40-1"></span>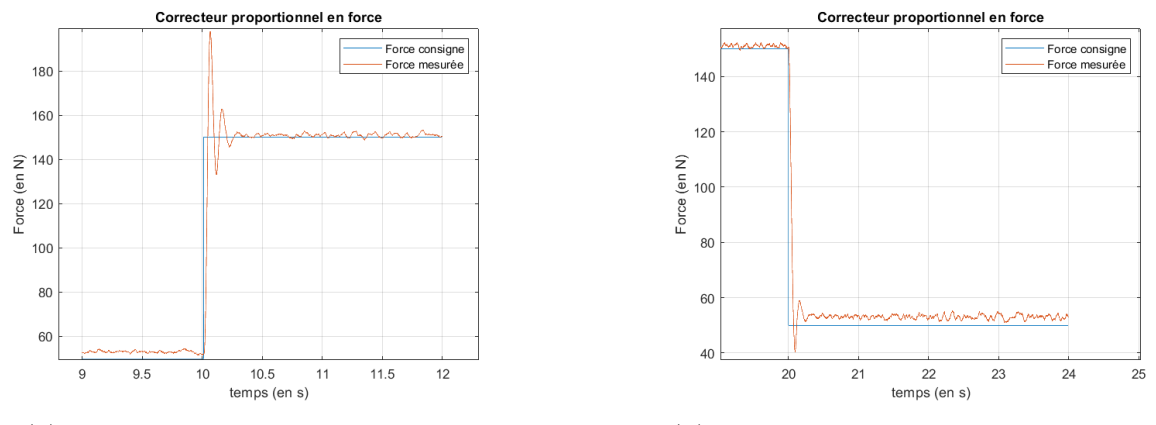

(a) Réponse à un échelon en gonflage (b) Réponse à un échelon en dégonflage

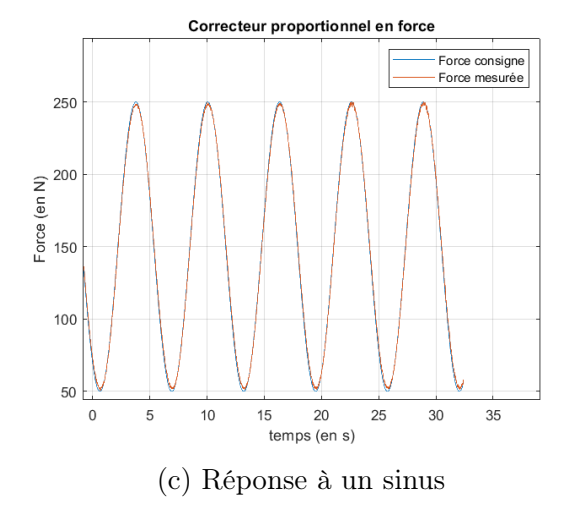

Figure 39 – Correcteur proportionnel en force

<span id="page-41-0"></span>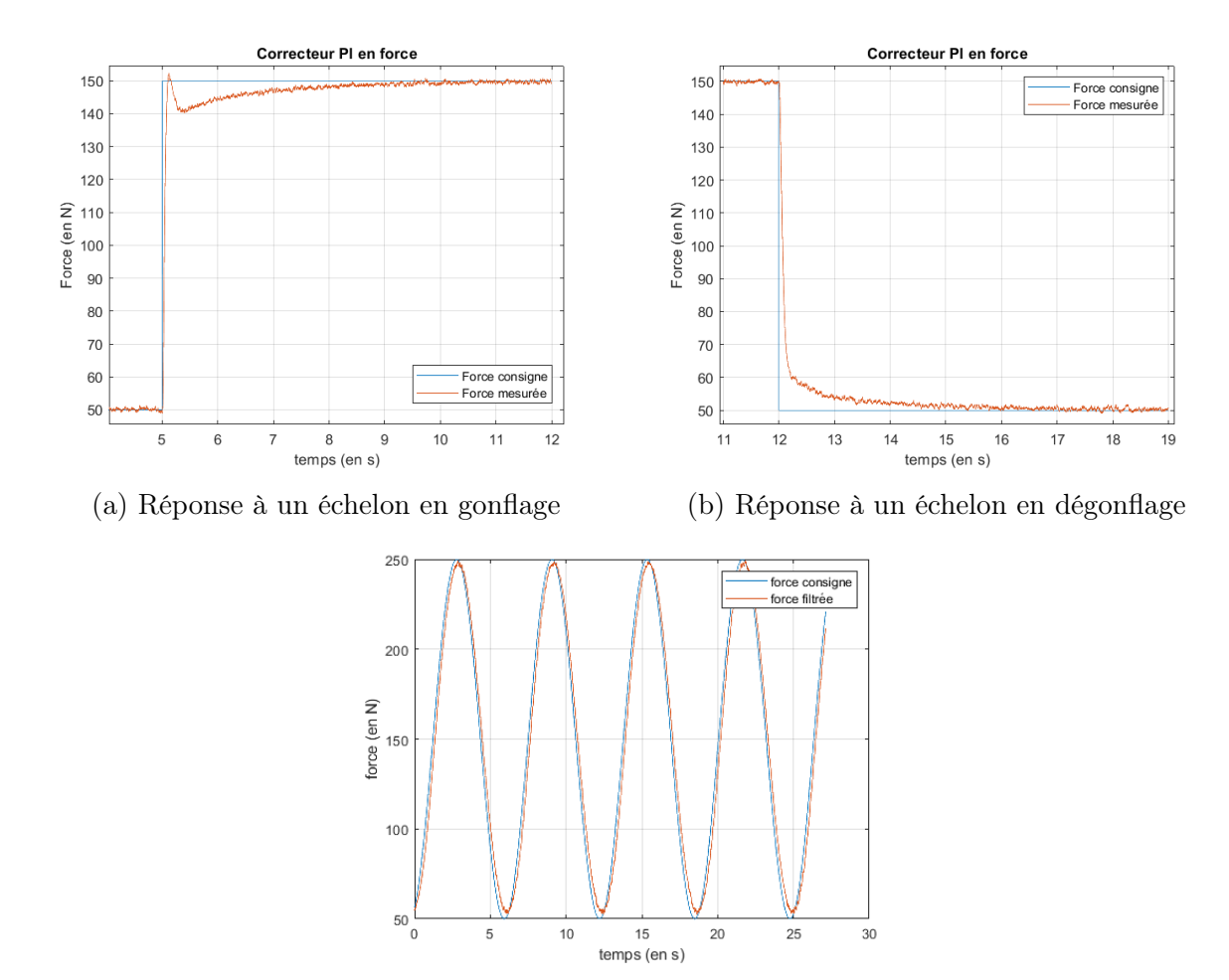

(c) Réponse à un sinus

Figure 40 – Correcteur PI en force

Pour améliorer la commande, une loi de commande utilisant le modèle du muscle a été essayée. Cette commande consiste à déterminer la consigne de pression à partir du modèle du muscle pour répondre en boucle ouverte à la consigne de force et un correcteur PID réalise la boucle fermée en force. La consigne de pression de la boucle ouverte est ajoutée à celle du correcteur PID. Les deux muscles antagonistes doivent avoir la même loi de commande en force. Le couple sera réparti entre les deux muscles en fonction de la géométrie du système pour établir une pression moyenne dans les muscles. Le schéma bloc de la loi de commande complète en couple est présenté sur la Figure [41.](#page-42-0)

<span id="page-42-0"></span>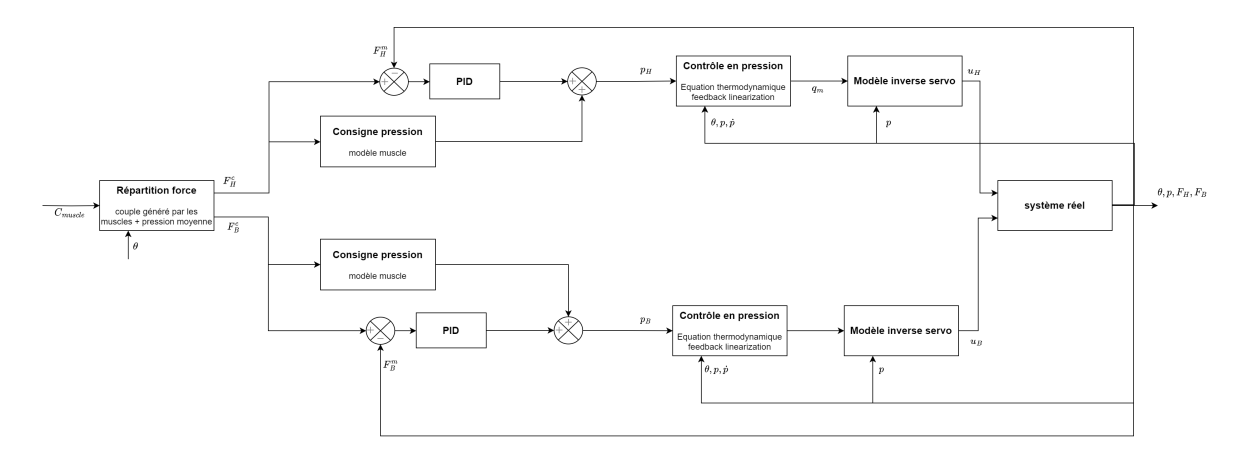

Figure 41 – Loi de commande en force

Les premiers résultats effectués sur un muscle sont satisfaisants (Figure [42\)](#page-42-1). Le simulateur devrait donc être capable de simuler l'effort de la spasticité. Il est nécessaire maintenant de réaliser l'assemblage final et complet pour pouvoir juger de la qualité du résultat. Lorsqu'un praticien utilisera le simulateur, il appliquera une force perturbant le système. Des essais permettront alors de valider la rapidité de réaction de la loi de commande.

<span id="page-42-1"></span>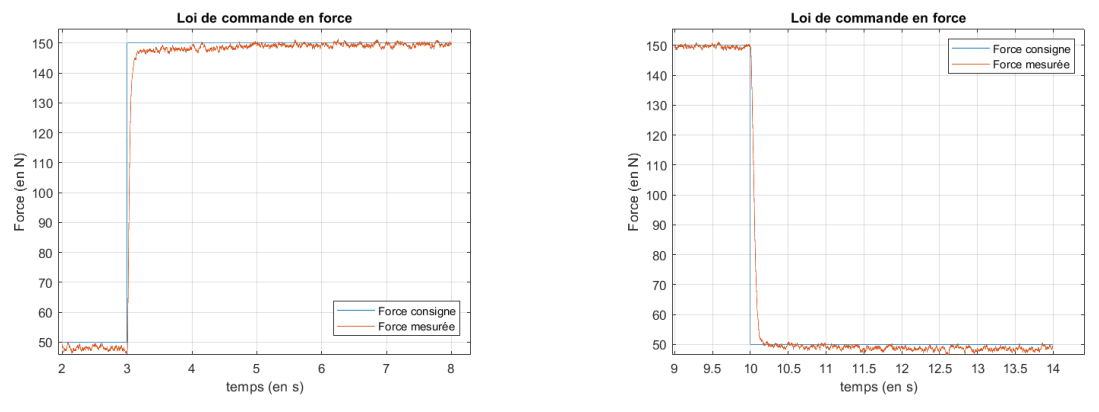

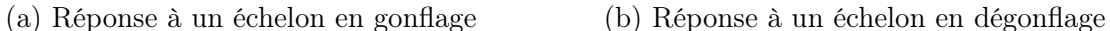

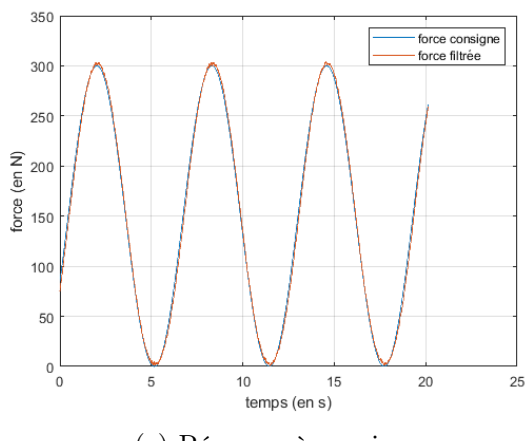

(c) Réponse à un sinus

Figure 42 – Résultat de la loi de commande en force

## <span id="page-43-0"></span>Conclusion

Ce mémoire présente la conception et le développement d'un simulateur haptique permettant de reproduire la spasticité. Ce simulateur sera utilisé pour l'apprentissage de l'évaluation de la spasticité par les étudiants en kinésithérapie. La spasticité est caractérisée par une augmentation anormale du tonus musculaire. C'est un symptôme qui apparait généralement à cause de troubles neurologiques. Son évaluation est donc importante pour adapter le traitement du patient et pour son suivi. Actuellement, l'apprentissage du geste médical et l'évaluation de la spasticité basée sur la table Modified Ashworth Scale (MAS) sont réalisés directement sur des patients.

Dans ce contexte, notre objectif a été de créer un simulateur haptique capable de reproduire fidèlement les niveaux de spasticité. Il devrait permettre aux étudiants en kinésithérapie d'apprendre le geste et d'évaluation de la spasticité dans un environnement sécurisé et contrôlé. Pour cela, nous avons étudié une approche basée sur l'utilisation de muscles pneumatiques.

A la suite d'une conception mécanique, nous avons fabriqué un prototype du simulateur. Ce simulateur a permis de développer et tester les premiers algorithmes pour commander les muscles pneumatiques. Ce simulateur est une preuve de concept. Il forme une plateforme contrôlée et sécurisée qui permettra aux étudiants d'apprendre l'évaluation de la spasticité avant d'avoir un contact avec un patient.

Cependant, le simulateur présenté dans ce mémoire n'est pas encore à son stade final de développement. Les muscles pneumatiques ainsi que les capteurs de force associés n'ont pas encore été reçus et assemblés. Par conséquent, des essais sur le simulateur complet dans sa forme finale devront être menés. À l'avenir, notre travail pourra être présenté pour une validation clinique qui permettra d'affiner les paramètres de la commande des muscles pneumatiques.

Néanmoins, les résultats obtenus lors de l'utilisation d'un seul muscle pneumatique dans le cadre de cette étude sont encourageants et prometteurs. Les tests préliminaires ont montré la faisabilité de notre approche et ont mis en évidence la capacité du simulateur à reproduire des mouvements articulaires et à générer des efforts représentatifs de la spasticité. Ces premiers résultats démontrent le potentiel du concept proposé et justifient la poursuite du développement du simulateur pour atteindre un niveau de complexité supérieur.

## Références

- <span id="page-44-13"></span>[1] Pressure sensor sdet-22t-d10-g14-u-m12. [https://ftp.festo.com/public/](https://ftp.festo.com/public/PNEUMATIC/SOFTWARE_SERVICE/DataSheet/EN_GB/547482.pdf) [PNEUMATIC/SOFTWARE\\_SERVICE/DataSheet/EN\\_GB/547482.pdf](https://ftp.festo.com/public/PNEUMATIC/SOFTWARE_SERVICE/DataSheet/EN_GB/547482.pdf).
- <span id="page-44-9"></span>[2] Distributeurs proportionnels mpye. 2003/10 – Sous réserve de modifications – Produits 2004/2005. [https://www.festo.com/media/pim/323/D15000100149323.](https://www.festo.com/media/pim/323/D15000100149323.PDF) [PDF](https://www.festo.com/media/pim/323/D15000100149323.PDF).
- <span id="page-44-6"></span>[3] Alaa Al-Ibadi, Samia Nefti-Meziani, and Steve Davis. Controlling of pneumatic muscle actuator systems by parallel structure of neural network and proportional controllers (PNNP). Front Robot AI, 7 :115, October 2020.
- <span id="page-44-11"></span>[4] Jianping Cai, Feng Qian, Rui Yu, and Lujuan Shen. Output feedback control for pneumatic muscle joint system with saturation input. IEEE Access, 8 :83901–83906, 2020.
- <span id="page-44-10"></span>[5] Eric Bideaux-Xavier Brun David Bou Saba, Paolo Massioni. A phenomenological model-based controller for position tracking of a pneumatic muscle actuator driven setup. Journal of Dynamic Systems, Measurement, and Control, 141(2) :021003, 02 2019.
- <span id="page-44-3"></span>[6] festo. Muscle pneumatique dmsp. [https://www.festo.com/media/pim/228/](https://www.festo.com/media/pim/228/D15000100149228.PDF) [D15000100149228.PDF](https://www.festo.com/media/pim/228/D15000100149228.PDF).
- <span id="page-44-12"></span>[7] Ph. Demeulenaere C. Sautaux G. Christe D. Currat, base J.-Ph. Bassin. Evaluation et traitement des fonctions musculo-squelettiques du membre inférieur. 2009.
- <span id="page-44-8"></span>[8] Quentin GRANGE. Project of research engineering : Development of a haptic simulator for spasticity training. 02 2023. INSA LYON et Université ALBERTA.
- <span id="page-44-5"></span>[9] A. Hildebrandt, O. Sawodny, R. Neumann, and A. Hartmann. Cascaded control concept of a robot with two degrees of freedom driven by four artificial pneumatic muscle actuators. In Proceedings of the 2005, American Control Conference, 2005., pages 680–685 vol. 1, 2005.
- <span id="page-44-2"></span>[10] Jaeho Kong, Yonghyun Kwon, and Hak Yi. Development of 6 dof upper-limb patient simulator for hands-on rehabilitation education. IEEE Transactions on Medical Robotics and Bionics, 3(1) :204–209, 2021.
- <span id="page-44-0"></span>[11] Jiahui Liang, Yinan Pei, Randy H. Ewoldt, Steven R. Tippett, and Elizabeth T. Hsiao-Wecksler. Passive Hydraulic Training Simulator for Upper Arm Spasticity. Journal of Mechanisms and Robotics, 12(4) :045001, 02 2020.
- <span id="page-44-4"></span>[12] Osama Olaby. Robotique pour l'apprentissage de gestes médicaux : mise en oeuvre de séquences d'accouchement automatisées. PhD thesis, INSA de Lyon, Villeurbanne, France, 2006.
- <span id="page-44-7"></span>[13] Hyung-Soon Park, Jonghyun Kim, and Diane L. Damiano. Development of a haptic elbow spasticity simulator (hess) for improving accuracy and reliability of clinical assessment of spasticity. IEEE Transactions on Neural Systems and Rehabilitation Engineering, 20(3) :361–370, 2012.
- <span id="page-44-1"></span>[14] Jeong-Ho Park, Kwang-Jae Lee, Yong-Soon Yoon, Eun-Ji Son, Ji-Sun Oh, Si Hyun Kang, Heesang Kim, and Hyung-Soon Park. Development of elbow spasticity model for objective training of spasticity assessment of patients post stroke. IEEE ... International Conference on Rehabilitation Robotics : [proceedings], 2017 :146–151, 07 2017.
- <span id="page-45-4"></span>[15] Yinan Pei. Design and evaluation of a passive hydraulic simulator for biceps spasticity. 07 2018.
- <span id="page-45-0"></span>[16] Qiyu Peng, Hyung-Soon Park, Parag Shah, Nicole Wilson, Yupeng Ren, Yi-Ning Wu, Jie Liu, Deborah Gaebler, and Li-Qun Zhang. Quantitative evaluations of ankle spasticity and stiffness in neurological disorders using manual spasticity evaluator. Journal of rehabilitation research and development, 48 :473–81, 05 2011.
- <span id="page-45-8"></span>[17] David Bou Saba. Commande d'une plateforme à deux degrées de liberté à muscles pneumatiques. Stage au Laboratoire Ampère / INSA de Lyon.
- <span id="page-45-10"></span>[18] Toshihiro Tagami, Tetsuro Miyazaki, Toshihiro Kawase, Takahiro Kanno, and Kenji Kawashima. Pressure control of a pneumatic artificial muscle including pneumatic circuit model. IEEE Access, 8 :60526–60538, 2020.
- <span id="page-45-5"></span>[19] Yoshiyuki Takhashi, Takashi Komeda, Hiroyuki Koyama, S-Ichiro Yamamoto, Takayuki Arimatsu, Yukio Kawakami, Kaoru Inoue, and Yuko Ito. Development of an upper limb patient simulator for physical therapy exercise. In 2011 IEEE International Conference on Rehabilitation Robotics, pages 1–4, 2011.
- <span id="page-45-1"></span>[20] T. F. Tang, S.-H. Chong, R. Mohd Nor, and Kaiji Sato. Practical control strategy for positioning control of pneumatic artificial muscles driven stage : Improved nctf control. IEEE Access, 7 :85513–85524, 2019.
- <span id="page-45-6"></span>[21] Nicolas Courtade Thibault Kiehl. Conception d'un robot pour tester la spasticité de la cheville pour la formation en kinésithérapie. 02 2022. Laboratoire Ampère/INSA LYON.
- <span id="page-45-7"></span>[22] E. Bideaux X. BRUN, S. SESMAT. Modeles de simulation et de commande des systèmes pneumatiques. Rapport PRC-GDR-Automatique Modélisation et commande des systèmes à fluides sous pressions: Version 1999 Révision Juin 2010. Laboratoire Ampère (UMR 5005) INSA Lyon.
- <span id="page-45-9"></span>[23] Youfang Yu and Songhong Lai. Initial-rectification barrier iterative learning control for pneumatic artificial muscle systems with nonzero initial errors and iterationvarying reference trajectories. IEEE Access, 10 :24194–24202, 2022.
- <span id="page-45-2"></span>[24] Jun Zhong and Chun Zhao. A phenomenological model-based controller for position tracking of a pneumatic muscle actuator driven setup. IEEE Access, 7 :45662–45669, 2019.
- <span id="page-45-3"></span>[25] Jun Zhong, Xu Zhou, and Minzhou Luo. A new approach to modeling and controlling a pneumatic muscle actuator-driven setup using back propagation neural networks. Complexity, 2018 :4160504, Oct 2018.

#### Résumé —

La spasticité se caractérise par une contraction anormale et non contrôlée du muscle lorsque celui-ci n'est pas moteur du mouvement. Ce symptôme apparait généralement à la suite de troubles neurologiques. Afin d'adapter le traitement et de mesurer l'évolution du patient, les kinésithérapeutes doivent évaluer la spasticité en s'appuyant sur différentes échelles comme la table Modified Ashworth Scale (MAS). L'évaluation de la spasticité dépend beaucoup de l'interprétation de la table MAS et l'expérience clinique du praticien. Ce geste est actuellement appris directement sur un patient. En vue d'améliorer la formation, les étudiants devraient pouvoir acquérir de l'expérience sur un simulateur reproduisant les différents niveaux de spasticité correspondant à la table MAS. Ce simulateur permettrait à la fois de faciliter l'apprentissage du geste et de l'évaluation de la spasticité pour les étudiants ainsi que de donner une référence plus précise que la table MAS.

Après avoir présenté l'état de l'art sur les simulateurs haptiques reproduisant la spasticité et les commandes des muscles pneumatiques, ce mémoire propose une preuve de concept dans l'utilisation de muscles pneumatiques pour réaliser un tel simulateur. Dans un premier temps, ce document montre la conception du simulateur en utilisant deux muscles pneumatiques antagonistes. Dans un second temps, il présente les différentes commandes mises en place pour piloter les muscles pneumatiques pour simuler la spasticité.

> Polytech Angers 62, avenue Notre Dame du Lac 49000 Angers